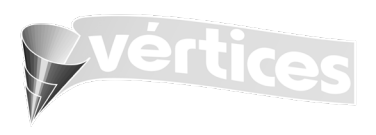

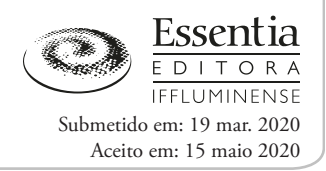

# *Uso do Google Classroom como recurso didático: um relato de experiência no ensino de Espectroscopia na região do infravermelho (IV)\**

*Use of Google Classroom as a pedagogical resource: an experience report for the teaching of Spectroscopy in the infrared (IR) region*

*Uso de Google Classroom como recurso didáctico: un informe de experiencia sobre la enseñanza de la Espectroscopia en la región infrarroja (IV)* 

\* Trabalho originalmente apresentado no X Congresso Integrado da Tecnologia da Informação (CITI): Tecnologias Emergentes: novos desafos na educação e na formação do profssional de TI, 27 a 29 de novembro de 2019, Instituto Federal de Educação, Ciência e Tecnologia Fluminense (IFF), Campos dos Goytacazes, RJ.

**Talya Soares Ribeiro Nogueira https://orcid.org/0000-0001-9287-9750**

Mestranda no Programa de Pós-graduação em Ciências Naturais (PPGCN) da Universidade Estadual do Norte Fluminense Darcy Ribeiro (UENF) – Campos dos Goytacazes/RJ – Brasil. E-mail: thaly\_ribeiro@yahoo.com.br.

Wagner da Silva Terra **https://orcid.org/0000-0002-1135-1987** 

Doutor em Ciências Naturais (2016) pela Universidade Estadual do Norte Fluminense Darcy Ribeiro (UENF). Professor de Química do Instituto Federal de Educação, Ciência e Tecnologia Fluminense *Campus* Campos Centro – Campos dos Goytacazes/RJ – Brasil. E-mail: wagnerdasilvaterra@yahoo.com.br.

#### **Resumo**

Apesar dos avanços científcos e tecnológicos, a educação ainda está atrelada a uma concepção tradicionalista. No entanto, medidas inovadoras estão começando a surgir na referida área, possibilitando a criação de oportunidades e meios de aprender e ensinar. Sendo assim, o presente trabalho teve como objetivo apresentar a análise da utilização de uma dessas medidas, o *Google Classroom*, o qual foi utilizado como Ambiente Virtual de Aprendizagem (AVA) de forma a colaborar para a aprendizagem dos alunos de um curso de extensão na modalidade EaD. Para se alcançar este objetivo foi elaborada uma sala de aula virtual contendo materiais potencialmente signifcativos, que foram utilizados para promover uma aprendizagem mais efetiva dos conceitos relacionados ao tema escolhido, a saber, Espectroscopia na Região do Infravermelho. Por meio deste trabalho percebeu-se que o *Google Classroom* é um excelente ambiente virtual que pode ser utilizado no ensino a distância, proporcionando uma colaboração efciente entre professores e alunos. Além disso, por meio deste trabalho também foi verifcado que este

#### **Abstract**

Despite scientifc and technological advances, education is still linked to more traditional approaches. However, innovative measures are beginning to emerge in the area, enabling the creation of opportunities and ways to learn and teach. The present work presents the analysis of one of such measures, Google Classroom, used as a Virtual Learning Environment (VLE) in order to contribute to student learning in an online extension course. To achieve this, a virtual classroom was created containing potentially signifcant materials to promote a more efective learning of the concepts related to the selected theme, Spectroscopy in the Infrared Region. The experiment demonstrated that Google Classroom is an excellent virtual environment that can be used in distance learning, providing efficient collaboration between teachers and students. In addition, it was also noted that the students found this VLE easy to use and that, despite missing some important tools, it reached its goal.

Keywords: Google Classroom. Distance education (DE). Virtual Learning Environment (VLE). Infrared (IR) spectroscopy.

A pesar de los avances científcos y tecnológicos, la educación todavía está vinculada a una concepción tradicionalista. Sin embargo, están comenzando a surgir medidas innovadoras en esa área, que permiten la creación de nuevas oportunidades y formas de aprender y enseñar. Por lo tanto, el presente estudio tuvo como objetivo presentar el análisis del uso de una de estas medidas, *Google Classroom*, que se utilizó como un Entorno Virtual de Aprendizaje (EVA) para colaborar para el aprendizaje de los estudiantes en un curso de extensión en la modalidad EaD. Para lograr este objetivo, se creó un aula virtual que contenía materiales potencialmente signifcativos, que se utilizaron para promover un aprendizaje más efectivo de los conceptos relacionados con el tema elegido, a saber, la espectroscopia en la región infrarroja. El experimento demostró que *Google Classroom* es un excelente entorno virtual que se puede utilizar en el aprendizaje a distancia, proporcionando una colaboración efciente entre maestros y estudiantes. Además, a través de este trabajo también se verifcó que los estudiantes consideraban que este EVA era fácil de usar y, a pesar de no tener algunas herramientas importantes, alcanzó su objetivo.

**Resumen**

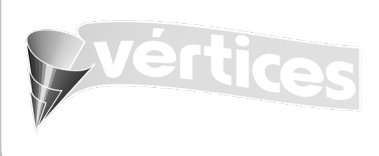

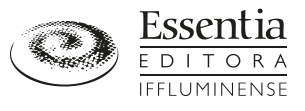

AVA foi considerado pelos discentes como de fácil utilização e, apesar de não possuir algumas ferramentas importantes, atingiu seu objetivo.

Palavras-chave: *Google Classroom*. Educação a distância (EaD). Ambiente Virtual de Aprendizagem (AVA). Espectroscopia na região do infravermelho (IV).

Palabras clave: *Google Classroom*. Educación a distancia (EaD). Entorno Virtual de Aprendizaje (EVA). Espectroscopia en la Región Infrarroja (IR).

# *1 Introdução*

Diferentes campos do saber experimentaram e continuam experimentando os diferentes avanços Científcos e Tecnológicos que a sociedade contemporânea vive. Todavia, é importante salientar, assim como afrma Moran (2017), que a educação ainda se encontra alicerçada a concepções tradicionalistas. Apesar disto, existe a ascensão de práticas inovadoras, uma vez que os processos de globalização e disseminação de informações criam oportunidades e meios de aprender e ensinar. Esse fato impulsiona as escolas a não se manterem afastadas do contexto em que a sociedade está inserida, bem como das inovações tecnológicas que ela experimenta (DINIZ; BORBA, 2012; GARBIN, 2009).

Consequentemente, com o advento das novas tecnologias, o professor deve assumir a missão de renunciar o seu papel de mero transmissor de informações, encarregando-se da função de mediar o processo de ensino e aprendizagem. Isto é, sendo necessário refetir quanto ao seu papel na formação de cidadãos que irão atuar em um mundo em constante evolução (FEY, 2011; TIMBOÍBA *et al.*, 2011).

 Diante disto, as Tecnologias Digitais da Informação e Comunicação (TDIC) são apontadas como poderosos recursos midiáticos, os quais, se inseridos na prática docente corretamente, conseguem romper com o fosso digital existente entre professor e aluno (CERUTTI; MELO, 2017; MORAN, 2015). Como exemplo de estratégias, tem-se o desenvolvimento e utilização de Ambientes Virtuais de Aprendizagem (AVA) que podem acomodar, de forma organizada, múltiplas mídias e recursos, proporcionando interações entre pessoas e objetos. Além disso, pode-se destacar o fato desses ambientes serem encontrados em diferentes instituições, tanto acadêmicas como empresariais, possibilitando o aprimoramento de estudantes e profssionais de diferentes áreas (FRANCISCATO *et al*., 2008).

Os AVA estão comumente atrelados à Educação a Distância (EaD), que nos últimos anos ganhou força, principalmente devido ao crescente número de usuários de TDIC. Essa modalidade de ensino possibilita aos discentes realizarem seus estudos em diferentes partes do mundo, recorrendo basicamente a dispositivos associados à *Internet*, tais como computadores, *tablets* e *smartphones* (SPINARD; BOTH, 2018). A EaD "se caracteriza pelo fato de professor e aluno estarem separados fsicamente, mas interagindo de forma síncrona e assíncrona, mediados por tecnologias de comunicação" (PEREIRA; MAGALINI, 2017, p. 125). Em acordo com os autores mencionados anteriormente, Duarte (2009) afrma que:

> [...] a EaD consiste em uma estratégia para operacionalizar os princípios e os fins da educação permanente e aberta, de tal maneira que qualquer pessoa, independentemente do tempo e do espaço, possa converter-se sujeito protagonista de sua própria aprendizagem, graças ao uso sistemático de materiais educativos, reforçado por diferentes meios e formas de comunicação (DUARTE, 2009, p. 7).

Deste modo, os diversos AVA podem auxiliar o processo de ensino e aprendizagem nessa modalidade, promovendo um desenvolvimento das atividades sócio-interativas, o que possibilita uma aproximação entre alunos e professores, tornando-os

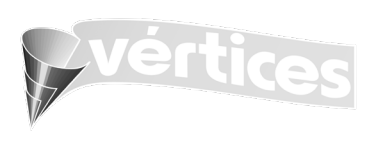

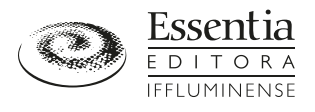

aliados na construção do conhecimento (TORRES; SILVA, 2008). Em consonância a esses fatos, Fransciscato e colaboradores (2008) afrmam que os AVA podem facilitar não somente a EaD, mas também podem dar apoio ao ensino presencial, fazendo com que a aprendizagem tenha um caráter híbrido. Esse termo vem ganhando destaque nos últimos anos, pois consegue aliar diversas tecnologias educacionais, permitindo que os discentes participem de atividades presenciais e a distância (SPINARD; BOTH, 2018).

Quanto a isso, Bertagnolli *et al*. (2007) afrmam a existência de outra possibilidade de aplicação da EaD, a modalidade semipresencial. Nela ocorre a combinação do ensino presencial com o uso de recursos a distância, visando estabelecer "novas possibilidades de organização das aulas", de modo a permitir que o melhor dos dois mundos seja disponibilizado aos discentes.

Alguns AVA vêm apresentando signifcativos resultados, tanto na educação presencial como na EaD. Dentre eles podem-se citar as plataformas Moodle, TelEduc, Tidia-Ae e *Google Classroom* (FRANSCISCATO *et al*., 2008; LIMA; ZATI; SILVA, 2017).

O *Google Classroom*, foco deste trabalho, é uma ferramenta do *Google for Education* de suporte tecnológico para a área da educação, o qual vem ganhando destaque nos ambientes escolares, principalmente direcionado ao Ensino Híbrido (SCHIEHL; GASPARINI, 2016). Esse AVA é gratuito e está disponível *on-line* e em aplicativo, tanto na *Apple Store* quanto no *Google Play*, tendo por objetivo estender a sala de aula de forma a auxiliar a organização das ideias implementadas pelo professor. Sendo assim, é possível promover uma maior interação entre docente e alunos e, também, entre os próprios alunos, proporcionando uma aprendizagem mais colaborativa (WITT, 2015). Neste AVA, o professor acompanha o estudante ao longo da execução das atividades, podendo atribuir comentários e notas nas produções realizadas (SCHIEHL; GASPARINI, 2016). Além disso, os alunos podem postar suas dúvidas, que serão respondidas pelo professor ou pelos próprios colegas de classe, promovendo um ambiente propício para trocas de ideias e experiências (NOGUEIRA, 2019).

Partindo deste pressuposto foi necessária a delimitação de um tema especifco para criação de uma sala de aula virtual no *Google Classroom*. O tema selecionado foi a Espectroscopia na Região do Infravermelho (IV), que corresponde a uma técnica de grande importância para a caracterização química da matéria, que pode ser utilizada para identifcar os grupos funcionais presentes em diferentes compostos químicos, avaliar alterações estruturais da matéria ou, em alguns casos, proporcionar a determinação estrutural de uma determina substância. Dentre esses compostos, destacam-se os orgânicos, que apresentam uma imensa variedade estrutural e, portanto, são de difícil caracterização. Sendo assim, a referida técnica pode se juntar a outros métodos modernos com intuito de elucidar e identifcar as estruturas químicas desses compostos, promovendo a confrmação estrutural das substâncias analisadas (LOPES; FASCIO, 2004). Esse tema foi selecionado principalmente por dois motivos: o primeiro deles relacionado à grande importância dessa técnica de análise para a pesquisa científca, demostrando-se uma tecnologia bastante empregada no meio acadêmico; o segundo está relacionado à grande difculdade de assimilação desse conteúdo pelos alunos dos diferentes cursos de graduação nas áreas de Química e afns.

Com base nas ideias dos autores citados anteriormente, lança-se a seguinte problemática: Seria possível utilizar o *Google Classroom* como AVA para a realização de um curso de extensão exclusivamente *on-line* direcionado ao ensino dos conteúdos relacionados à Espectroscopia na Região do Infravermelho (IV)?

Para responder ao questionamento, o presente trabalho teve como objetivo principal apresentar a análise da utilização do *Google Classroom* como Ambiente Virtual de Aprendizagem (AVA) de forma a colaborar para a aprendizagem dos alunos de um curso de extensão sobre Espectroscopia na Região do Infravermelho (IV) na modalidade EaD.

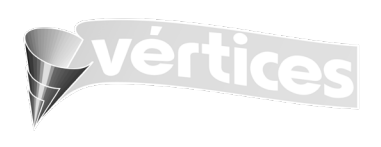

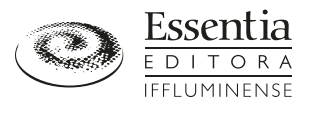

# *2 Metodologia*

# *2.1 Público-alvo e Lócus da Pesquisa*

O presente trabalho foi desenvolvido entre os meses de agosto e dezembro de 2018, tendo como público-alvo alunos que tivessem concluído ou estivessem cursando a disciplina de Química Orgânica II de cursos superiores nas áreas de Química ou afns. Os inscritos necessariamente deveriam ter acesso a um computador, ou dispositivo móvel, conectado à *Internet*, para que assim pudessem assistir às aulas e realizar as atividades semanais disponibilizadas. Além disso, os alunos deveriam ter *e-mail Gmail*, para que fossem inseridos na sala de aula virtual do *Google Classroom,* utilizada como Ambiente Virtual de Aprendizagem (AVA) para propiciar o ensino e aprendizagem dos conceitos relacionados à Espectroscopia na Região do Infravermelho (IV) aos discentes. Cabe ressaltar que os interessados pelo curso de extensão tiveram que se inscrever por meio de um formulário previamente elaborado no *Google Forms* e disponibilizado em diferentes mídias eletrônicas (*Facebook* e *Instagram*).

# *2.2 Elaboração e Utilização da Sala de Aula Virtual*

Inicialmente foi elaborada uma sala de aula virtual no *Google Classroom*, um ambiente virtual gratuito disponibilizado a instituições que possuam uma conta no *G Suite for Education*. A criação dessa conta, também de forma gratuita, é primordial para que as instituições decidam a quais serviços fornecidos pelo *Google* os alunos poderão ter acesso, além de promover proteções de privacidade e segurança adicionais, as quais são importantes para os diferentes ambientes escolares, inclusive para um ambiente virtual de aprendizagem.

Para criação da sala de aula virtual, inicialmente utilizou-se um *link* disponibilizado pelo *Google* (https://classroom. google.com/), que, após acessado, possibilitou a seleção da opção "Criar turma", disponível no canto superior direito da tela de acesso ao *Google Classroom* (Figura 1-A). Nessa tela também é possível detectar, caso existam, a presença de outras turmas no *login Gmail* do responsável (Figura 1-B), sendo, portanto, o local de acesso para cada uma das salas de aula elaboradas.

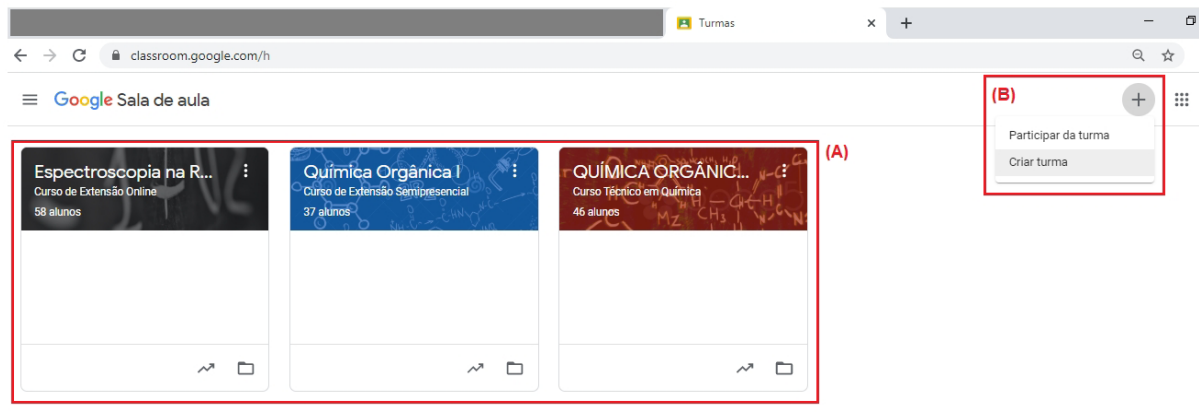

### **Figura 1. Primeiros passos para criação de uma sala de aula virtual no** *Google Classroom*

Fonte: Elaboração própria

Após clicar na opção "Criar turma" uma janela solicitando informações básicas a respeito do curso será aberta. Nela é possível adicionar o nome da turma, a seção, o assunto e a sala para o curso a ser criado (Figura 2). Cabe ressaltar que somente o nome do curso é obrigatório, sendo os demais não preenchidos para a realização deste trabalho. Após clicar em "Criar",

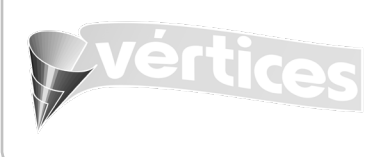

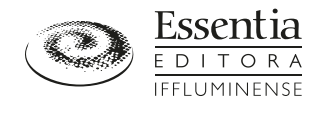

a sala de aula do curso de Extensão em Espectroscopia na Região do Infravermelho (IV) foi criada e estava pronta para ser utilizada com as funcionalidades do ambiente virtual (Figura 3).

### **Figura 2. Dados básicos a serem fornecidos para criação de uma sala de aula no** *Google Classroom*

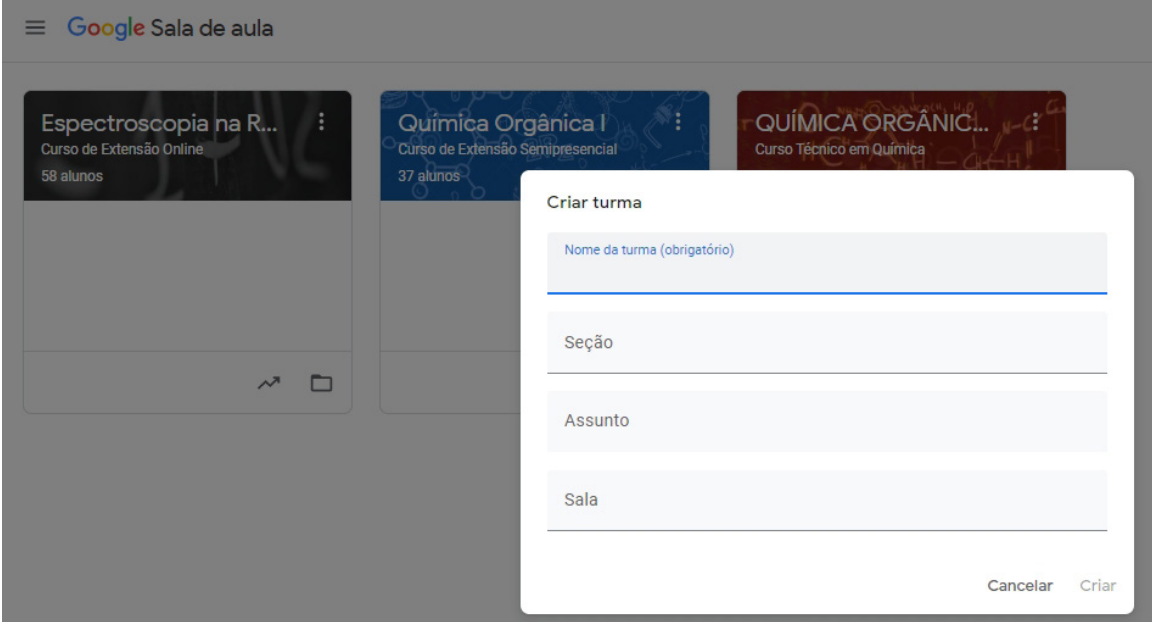

Fonte: Elaboração própria

**Figura 3. Aspectos estruturais da sala de aula virtual elaborada no** *Google Classroom* **sobre Espectroscopia na Região do Infravermelho** 

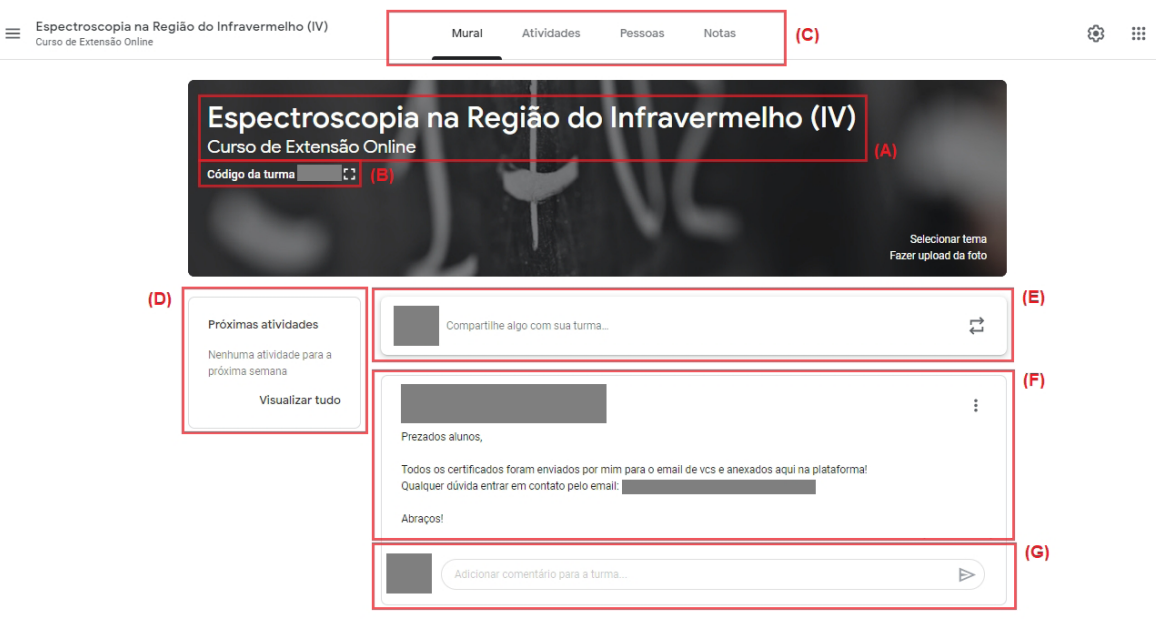

#### Fonte: Elaboração própria

G O Esta obra está licenciada sob uma Licença Creative Commons. Os usuários (Capachion de Capachion) (Capachion versi entigative Commons. Os usuários (Capachion versi entigative creative Commons. Os usuários (Capachion) (C

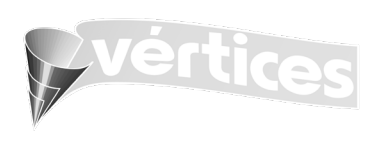

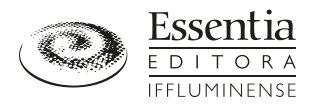

. . . . . . . . . . .

Na página inicial do curso é possível observar o nome da disciplina (Figura 3-A) e o código da turma (Figura 3-B), dados que podem ser utilizados para identifcar a turma recém-criada. Além disso, o referido código também pode ser utilizado pelos alunos que desejam participar da sala de aula virtual. Assim, o docente responsável pela disciplina pode fornecer esse código alfanumérico aos discentes para que eles solicitem sua participação na opção "Participar da turma" (Figura 1-B), fcando a cargo do professor confrmar a participação do aluno. No entanto, neste trabalho todos os alunos inscritos foram inseridos manualmente na sala de aula virtual, o que possibilitou o efetivo ingresso deles no ambiente virtual do curso de extensão em Espectroscopia na Região do Infravermelho (IV).

No mural da página inicial da disciplina (Figura 3-C) é possível observar uma região onde as atividades da semana foram apresentadas, assim os discentes tiveram acesso, de forma rápida, as tarefas que demandam um menor prazo para confecção (Figura 3-D). Nesse mesmo mural também é possível detectar uma região onde os discentes puderam compartilhar algo que desejavam com a turma (Figura 3-E), além de verifcar as últimas postagens (Figura 3-F), com possibilidade de comentá-las caso tivessem interesse (Figura 3-G). Vale destacar que todas as postagens do curso de extensão estavam disponíveis no mural da disciplina, porém elas apareciam em ordem cronológica contrária de publicação, sendo as mais recentes presentes na parte inicial do mural e as mais antigas na parte fnal da aba.

Após inseridos na sala de aula virtual, os alunos tiveram acesso a uma série de materiais, que vão desde listas de exercícios e Mapas Conceituais a videoaulas relacionadas aos conteúdos pertinentes a Espectroscopia na Região do IV. Dentre esses materiais destacam-se as videoaulas elaboradas por meio dos programas *PowerPoint* e *Camtasia 8.5*, as quais eram disponibilizadas na sala de aula virtual do *Google Classroom* em conjunto com atividades avaliativas. Essas atividades foram criadas por meio da opção "+ Criar" (Figura 4-B) disponibilizada na aba de atividades (Figura 4-A), fcando presentes na sala de aula em ordem cronológica de publicação (Figura 4-C).

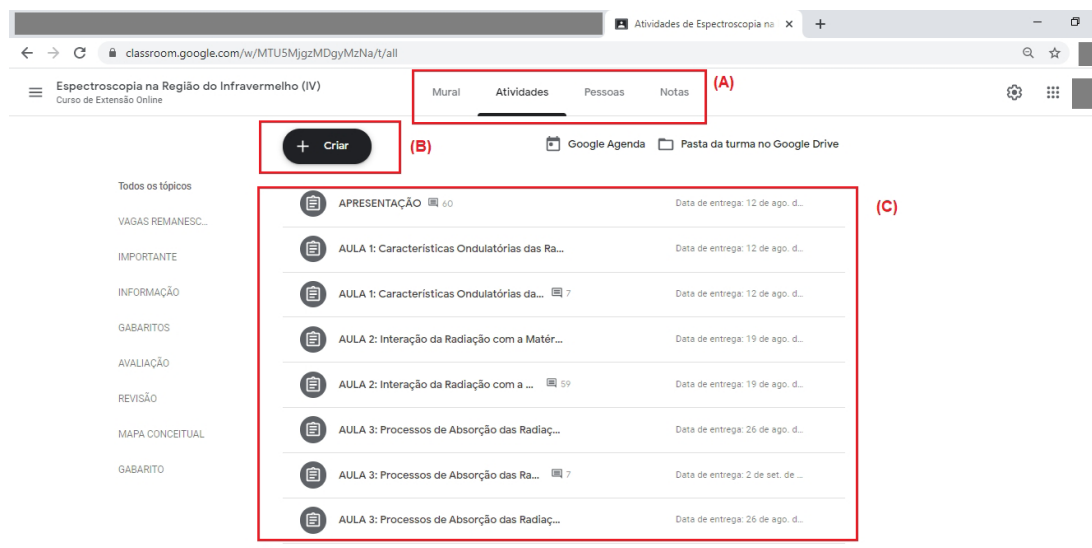

## **Figura 4. Aba de Atividades disponibilizadas pelo** *Google Classroom* **para o curso de Extensão em Espectroscopia na Região do IV**

Fonte: Elaboração própria

A confecção das videoaulas se iniciou pelo preparo de uma série de apresentações em *PowerPoint*, as quais, em seguida, eram apresentadas de forma oral utilizando o programa *Camtasia 8.5* para captura de tela e áudio (*screencast*). Essa metodologia proporcionou a elaboração de uma série de materiais potencialmente signifcativos, os quais possuíam como a

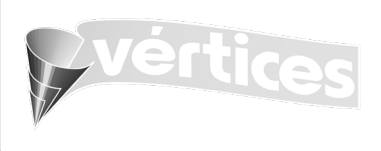

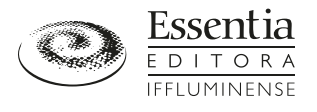

principal vantagem a possibilidade de integração com o *Google Classroom*, possibilitando ao discente assistir às videoaulas na própria plataforma, sem necessidade de baixá-las.

Visando aumentar a base teórica do curso de extensão, também foram disponibilizados aos cursistas dois artigos relacionados à Espectroscopia na Região do Infravermelho. Um deles (LEITE; PRADO, 2012) possuía uma abordagem mais física, enquanto que o segundo (LOPES; FASCIO, 2004) tinha uma abordagem direcionada à parte química, fazendo relação mais profunda entre as estruturas dos compostos orgânicos e os espectros obtidos por Espectroscopia na Região do IV. Os alunos também foram incentivados a buscarem e discutirem um artigo científco que utiliza a técnica de infravermelho em sua metodologia, possibilitando um aumento no caráter investigativo da abordagem realizada.

Em consonância com as videoaulas, listas de exercícios fechadas (objetivas), elaboradas no *Google Forms*, foram disponibilizadas de forma integrada à sala de aula do *Google Classroom*. Sua principal vantagem está associada à possibilidade de o discente receber um *feedback* após enviar as suas respostas, possibilitando um acesso rápido as avaliações dos exercícios realizados. Também foram dispostas no ambiente virtual listas abertas (discursivas), que possuíam questões que envolviam cálculos e análises químicas dos diferentes tipos de espectros de infravermelho. Na parte inicial do curso, as listas discursivas tratavam da parte física, enquanto que na parte fnal estavam direcionadas à análise espectral, visto que os alunos já possuíam o embasamento teórico para sua confecção.

Além disso, durante o curso foram realizados fóruns de discussão (Figura 5), considerados recursos interacionais entre professores, tutores e alunos, que proporcionaram debates a respeito de assuntos relacionados à disciplina, além de possibilitarem a retirada de dúvidas dos discentes sobre certos conteúdos (BEZERRA, 2011). Na Figura 5 é apresentado um exemplo de fórum de discussão, onde foi solicitado aos discentes que criassem um comentário sobre as diferentes aplicações das ondas eletromagnéticas com comprimentos de onda na região do infravermelho. Os discentes deveriam criar um comentário com base nas ponderações dos alunos que o antecederam de forma a criar uma rede de discussão (Figura 5-A), que ao fnal da atividade era avaliada pelo professor e/ou tutor responsável pela disciplina, sendo então conferida uma nota para o discente (Figura 5-B).

## **Figura 5. Um exemplo de fórum de discussão elaborado no** *Google Classroom* **para a sala de aula virtual do curso de Extensão em Espectroscopia na Região do Infravermelho**

Instruccies Trabalhos dos alunos

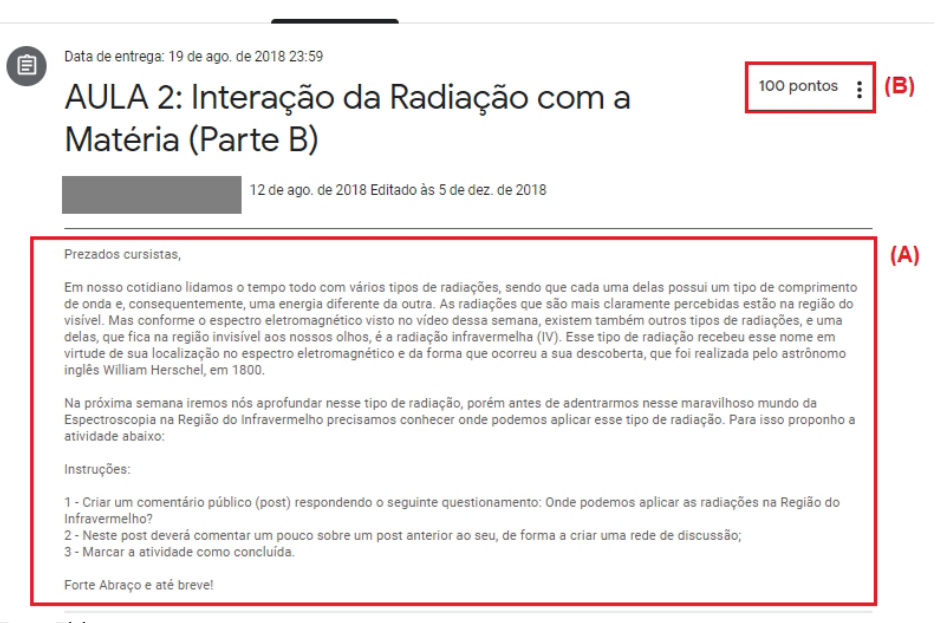

#### Fonte: Elaboração própria

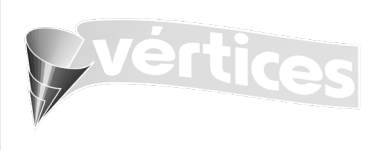

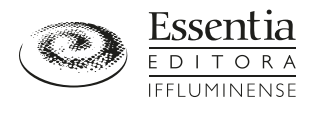

Além dos recursos descritos anteriormente, os alunos também foram levados a elaborar Mapas Conceituais sobre um determinado tema do curso de extensão. Esses recursos são excelentes instrumentos para promover um aumento da aprendizagem signifcativa, estabelecendo pontes entre os signifcados que o aluno já tem e os que precisaria ter para aprender signifcativamente (MOREIRA, 2013; NOVAK; CAÑAS, 2006).

Em uma determinada semana, os alunos tiveram que elaborar sua própria apresentação em *PowerPoint*, fato este que possibilitou aos discentes utilizarem outra TDIC, ampliando a quantidade de recursos utilizados para avaliar a sua aprendizagem. Essa ferramenta é considerada de fácil manipulação e rica em módulos de apoio ao usuário, proporcionando a construção de diferentes tipos de projetos (LUCENA; AZEVEDO, 2012).

Ao fnal do curso os alunos tiveram que realizar uma avaliação *on-line* escrita, a qual envolveu conceitos apresentados durante todo o curso, sendo obrigatória para obtenção da certifcação correspondente. Após somatório ponderado das médias das notas das atividades semanais (80%) com a nota da Avaliação Final (20%) os alunos foram considerados aprovados (Nota ≥ 60%) ou não (Nota < 60%). Para aqueles que não alcançaram a nota mínima, mas realizaram no mínimo 70% das atividades propostas, foi disponibilizada uma segunda avaliação, a qual substituiria a nota da Avaliação Final.

O Quadro 1 descreve todo o desenvolvimento do curso de extensão, sendo apresentado semanalmente cada recurso utilizado para que a aprendizagem dos cursistas fosse alcançada.

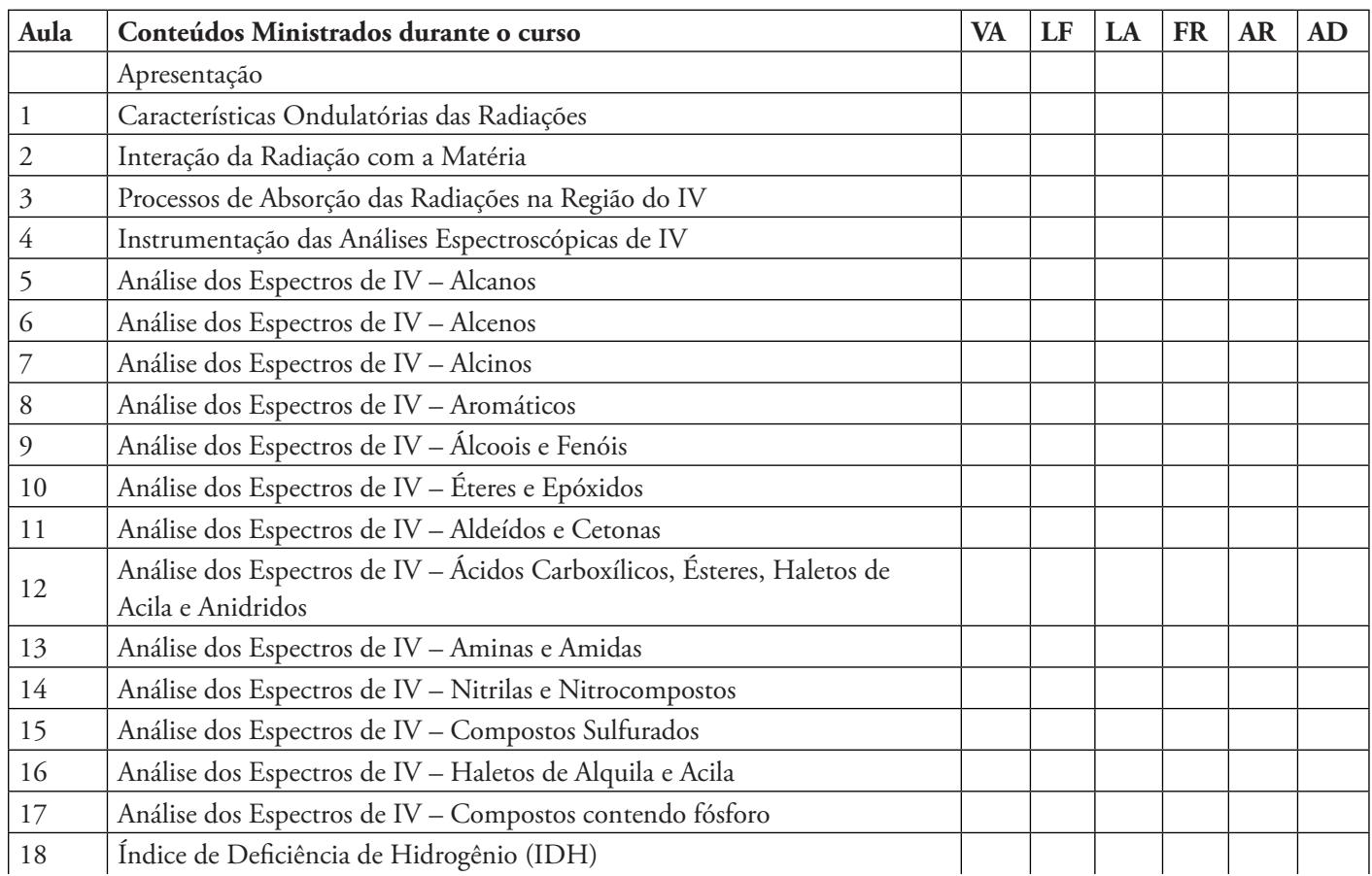

**Quadro 1. Conteúdos ministrados durante a realização do curso de extensão** *on-line* **(continua)**

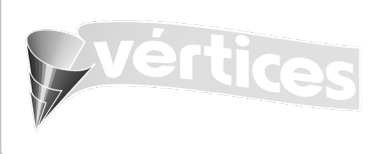

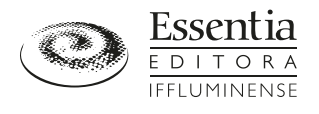

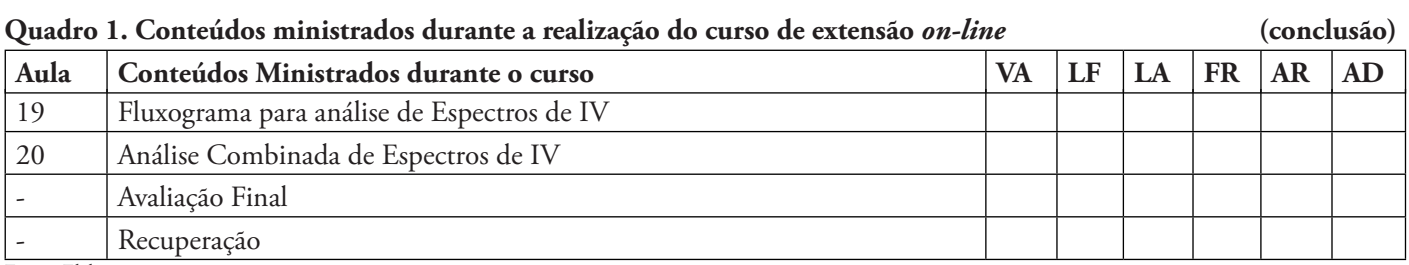

Fonte: Elaboração própria

Nota: VA – Videoaulas; LF – Listas fechadas (*Google Forms*); LA – Listas abertas; FR – Fóruns de discussão; AR – Artigos; AD – Atividades diferenciadas (Mapas Conceituais e Elaboração de Apresentação em PowerPoint).

# *2.3 Instrumentos de Coleta de Dados*

A coleta de dados se deu de duas formas distintas, sendo a primeira delas pelas percepções dos autores deste trabalho, que foram relacionadas aos *feedbacks* apresentados pelos discentes e às suas respectivas avaliações individuais, ambos observados durante o decorrer do curso. A segunda forma de coleta de dados se deu por meio da aplicação de um Questionário Final (Quadro 2), que teve por objetivo coletar as opiniões dos discentes a respeito do curso de extensão realizado.

## **Quadro 2. Questionário Final aplicado aos discentes do curso de extensão** *on-line* **(continua)**

Prezado(a) aluno(a), gostaríamos muito de contar com sua participação neste trabalho. Por meio da realização deste questionário poderemos analisar o andamento da nossa disciplina *on-line* e caso seja necessário realizar possíveis modifcações para melhoria da mesma em próximas aplicações. Para isso o questionário será baseado na escala de Likert, a qual é um tipo de escala de resposta psicométrica usada habitualmente em questionários, e é a escala mais usada em pesquisas de opinião. Ao responderem a um questionário baseado nesta escala, os perguntados especifcam seu nível de concordância com uma afrmação. Neste trabalho usaremos a seguinte legenda:

1- Discordo plenamente; 2- Discordo; 3- Indeciso; 4- Concordo; 5- Concordo plenamente

Por fm, gostaria de destacar que não será necessária a identifcação neste questionário. Antecipadamente agradecemos toda sua colaboração.

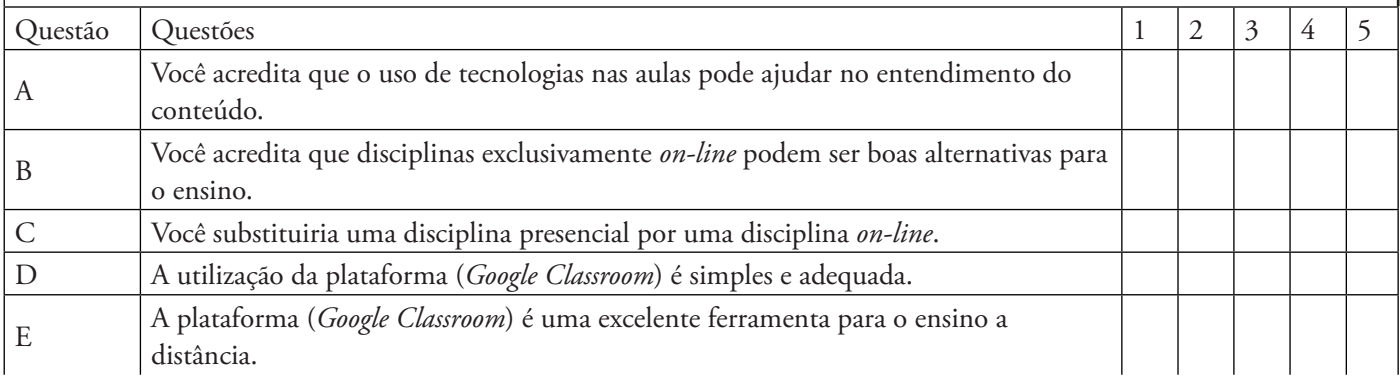

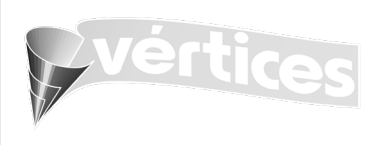

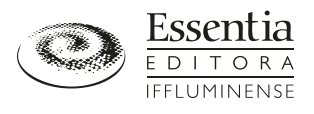

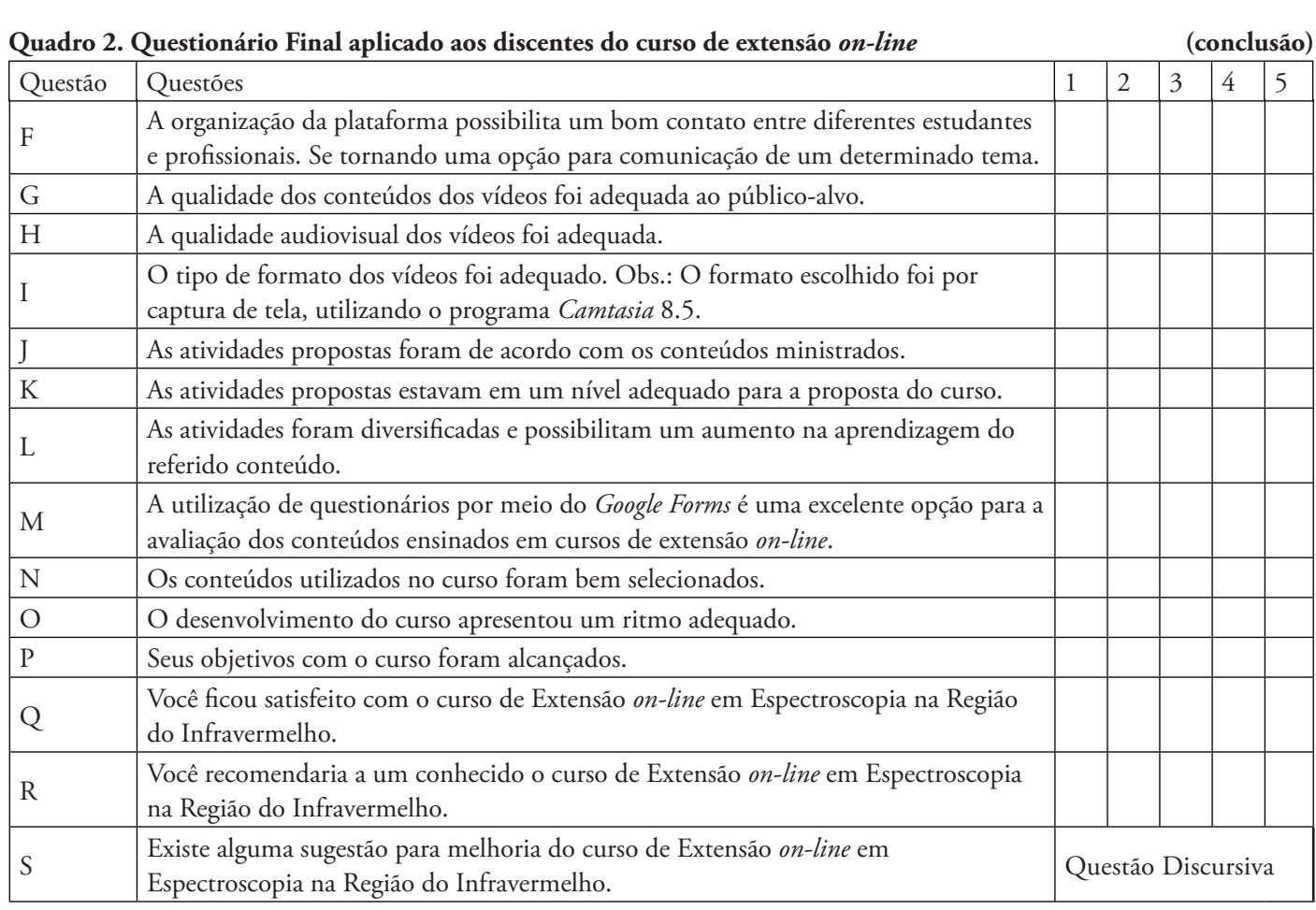

Fonte: Elaboração própria

O questionário foi desenvolvido predominantemente por meio de uma escala de Likert (1932), que consiste em um conjunto de afrmações relacionadas a pesquisa, para as quais os respondentes podem emitir um grau de concordância (SILVA-JÚNIOR; COSTA, 2014). Neste trabalho utilizou-se uma escala composta por cinco pontos (1- Discordo Plenamente; 2- Discordo Parcialmente; 3- Indeciso; 4- Concordo Parcialmente; 5- Concordo plenamente). Além delas, o Questionário Final também possuía uma questão discursiva na qual os discentes eram solicitados a deixarem sugestões para a melhoria do curso.

Visando assegurar as questões éticas do presente trabalho, os nomes dos indivíduos ou qualquer identifcação dos sujeitos de pesquisa não foram coletados no Questionário Final, tendo, portanto, os indivíduos anonimidade durante a coleta de dados. Além disso, os discentes que realizaram o curso de extensão terão seus nomes mantidos sob sigilo, tanto pelos autores deste trabalho quanto pela instituição promotora do evento.

## *3 Resultados*

## *3.1 Perfl e Quantitativo dos Discentes*

Antes do início das aulas do curso de Espectroscopia na Região do Infravermelho foram coletadas 74 inscrições de discentes de diferentes partes do estado do Rio de Janeiro. Dentre eles, 53 comprovaram os pré-requisitos estabelecidos no

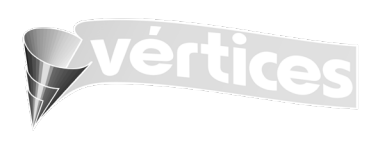

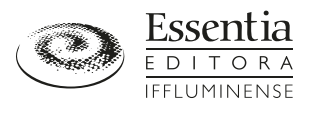

processo de inscrição e, portanto, foram inseridos na sala de aula virtual do *Google Classroom*. Os demais alunos não acessaram o *link* disponibilizado por e-mail ou não comprovaram a conclusão da disciplina de Química Orgânica II de cursos superiores das áreas de Química ou afns, portanto, não tiveram acesso ao referido AVA. Do total de alunos inseridos na sala de aula virtual, 19 ainda estavam cursando seus respectivos cursos de graduação (35,8%); 21 já haviam concluído essa modalidade de ensino, porém não haviam fnalizado ou sequer iniciado cursos de pós-graduação (39,6%) e, por fm, 13 já haviam concluído seus cursos de pós-graduação na modalidade *stricto sensu*, sendo 10 mestres (18,9%) e 3 doutores (5,7%). Cabe destacar que alguns dos discentes que apresentavam o título de Mestre também estavam no processo de doutoramento, muitas das vezes, utilizando técnicas de infravermelho para caracterização orgânica ou inorgânica de compostos. Sendo assim, o ambiente virtual de aprendizagem utilizado (*Google Classroom*) possibilitou trocas de informações entre os cursistas, de tal modo que os discentes pudessem aprender de forma interativa e social, assim como preconiza a teoria Sócio Histórica de Vygotsky (PEDROSO, 2019).

# *3.2 Percepções obtidas no decorrer do Curso de Extensão em Espectroscopia na Região do Infravermelho (IV)*

Por meio da realização deste trabalho foi possível verifcar que a criação da sala de aula virtual no *Google Classroom*  contribuiu para o aprendizado da maior parte dos discentes, visto que conseguiram atingir com êxito a conclusão do supracitado curso. Dos 53 cursistas, 37 foram aprovados, dos quais 26 atingiram conceitos acima de 80%, destacando-se tanto durante a realização das atividades propostas, como durante as discussões realizadas no AVA. Vale destacar que a nota fnal dos discentes foi construída no decorrer do referido curso, utilizando diferentes formas de avaliação, sendo somente 20% da pontuação atribuída à atividade fnal. Esse fato possibilitou o acompanhamento dos discentes durante os cinco meses de curso, sendo possível coletar indícios de aprendizagem durante as discussões realizadas e as correções dos materiais enviados pelos discentes.

Dos 16 discentes que não foram aprovados no curso de extensão, somente 5 (9,4%) foram considerados evadidos, visto que eles somente realizaram as atividades iniciais. Bittencourt e Mercado (2014) destacam que a evasão de alunos em cursos a distância tem sido abordada como um dos grandes problemas enfrentados por essa modalidade de ensino, perpassando vários níveis e instituições, sejam elas públicas ou privadas. Segundo Almeida *et al.* (2013), estudar a distância não é uma tarefa fácil e, para isto, os alunos precisam passar por uma profunda mudança cultural, principalmente devido ao fato de essa forma de aprender demandar uma administração mais efetiva por parte dos discentes. Esse relato está de acordo com os depoimentos dos 5 discentes evadidos, visto que eles destacaram que estavam com bastante atividades em seus cursos de graduação e pós-graduação, tendo que optar por desistir do curso de extensão. A falta ou má organização do tempo de estudo é uma das principais justifcativas apresentadas pelos discentes para desistência de cursos na modalidade EaD (ABBAD; CARVALHO; ZERBINI, 2006; ALMEIDA *et al*., 2013; VARGAS; LIMA, 2004).

Bittencourt e Mercado (2014) também destacam que a insatisfação com o tutor, a difculdade de acesso ao AVA, a complexidade das atividades propostas e a falta de habilidade ao usar corretamente as tecnologias disponibilizadas nos AVA podem ser consideradas motivos para desistência dos discentes em cursos na modalidade a distância. No entanto, nenhum dos 5 evadidos destacaram esses fatores como sendo decisivos para desistência do curso, o que sugere que o *Google Classroom* se mostra como uma ferramenta simples e de fácil manipulação. Esse resultado está de acordo com as respostas dos discentes que conseguiram concluir o curso, dos quais 97,9% concordaram de forma parcial ou total com tal afrmativa. Os autores destacam ainda que as características endógenas, ou seja, aquelas que estão diretamente relacionadas ao aluno quando está na instituição de ensino, são as que mais se destacam dentre os principais motivos para evasão nessa modalidade. Neste trabalho,

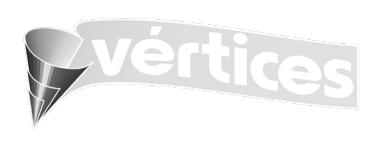

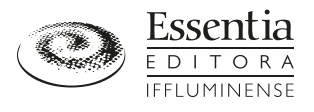

todos os 5 alunos evadidos destacaram características desse tipo, visto que somente perceberam a problemática após estarem inseridos no curso de extensão. Esse fato já era esperado, pois percebe-se menor intensidade nas características exógenas em alunos provenientes de cursos superiores. Essas características são aquelas que estão relacionadas aos comportamentos anteriores ao ingresso no curso, tais como fatores sócio-político-econômicos, vocação para determinada atividade e características individuais de cada discente (BITTENCOURT; MERCADO, 2014).

Os demais alunos não aprovados não apresentaram uma participação ativa durante o curso. Muitas das vezes deixavam de realizar as atividades dentro do prazo estipulado, proporcionando uma redução em suas notas, ou até mesmo, demoravam meses sem realizar nenhuma atividade. Além disto, não realizaram ou não tinham embasamento conceitual sufciente para obterem bons rendimentos nas atividades fnais disponibilizadas no AVA.

# *3.3 Avaliação do Questionário Final*

Ao fnal do curso de extensão, os alunos foram levados a responder um questionário relacionado à proposta de extensão realizada. Por meio do questionário foi possível entender a visão dos alunos sobre a metodologia realizada, permitindo destacar os pontos positivos e negativos da aplicação, o que pode vir a contribuir para uma reformulação da proposta.

Dentre os discentes que estavam inscritos no curso de extensão, 48 responderam o Questionário Final, os demais foram considerados evadidos, visto que somente realizaram as atividades iniciais. Dentre eles, 83,3% concordaram plenamente que o uso de tecnologias nas aulas pode auxiliar no entendimento do conteúdo por parte dos discentes, já os demais concordaram de forma parcial com esta afrmativa (Figura 6-A). No entanto, somente 22,9% dos entrevistados declararam que concordam plenamente com a possibilidade de disciplinas exclusivamente *on-line* serem boas alternativas para o ensino (Figura 6-B). Essa porcentagem reduz ainda mais quando os discentes são questionados sobre a substituição de disciplinas presenciais por *on-line*  (6,3%) (Figura 6-C). Possivelmente tal redução está associada a uma cultura presencial predominante na Educação Brasileira e, além disso, ao fato dos discentes se sentirem menos apoiados em cursos a distância (ALMEIDA *et al*., 2013).

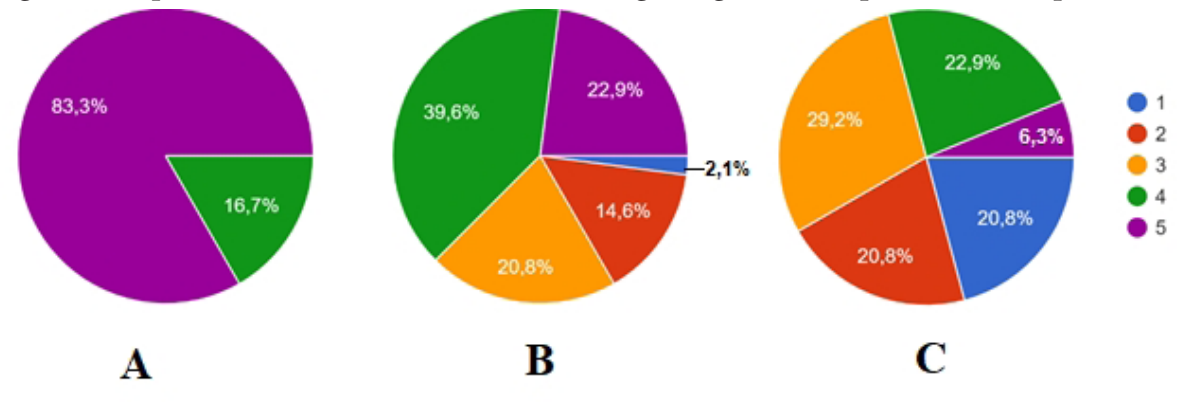

#### **Figura 6. Respostas dos entrevistados sobre as tecnologias digitais e suas potencialidades para o ensino**

A - Você acredita que o uso de tecnologias nas aulas pode ajudar no entendimento do conteúdo.

B - Você acredita que disciplinas exclusivamente onlines podem ser boas alternativas para o ensino.

C - Você substituiria uma disciplina presencial por uma disciplina online.

Fonte: Elaboração própria

1- Discordo Plenamente; 2- Discordo Parcialmente; 3- Indeciso; 4- Concordo Parcialmente; 5- Concordo plenamente

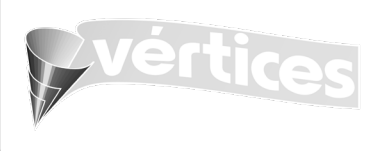

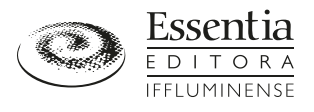

**Uso do Google Classroom como recurso didático: um relato de experiência no ensino de Espectroscopia na região do infravermelho (IV)**  Talya Soares Ribeiro Nogueira, Wagner da Silva Terra

Com relação aos discentes que discordaram de forma total ou parcial dessas afrmativas, tem-se que 16,7% não acreditaram ou não acreditaram plenamente que disciplinas exclusivamente *on-line* podem ser boas alternativas para o ensino, contrapondo ao método utilizado neste curso de extensão. Além deles, 41,6% dos entrevistados não concordaram ou não concordaram plenamente com a possibilidade da substituição de uma disciplina presencial por uma disciplina *on-line*  (Figura 6). Para que essa problemática seja minimizada, alguns autores sugerem metodologias ativas, tais como a sala de aula investida. Nessa proposta de ensino o aluno estuda o material por meio de um AVA antes de frequentar a sala de aula presencial, onde o professor aprofunda o aprendizado a partir de situações-problema, estimulando o trabalho em equipe. Portanto esta proposta possuiu um caráter híbrido, sendo possível desfrutar do melhor das duas possibilidades (PAVANELO; LIMA, 2017; VALENTE, 2014).

De forma mais específca os alunos foram questionados sobre a plataforma utilizada como ambiente virtual de aprendizagem (*Google Classroom*). Dentre eles, 77,1% concordaram plenamente que a plataforma é simples e adequada para o ensino, enquanto que 20,8% concordaram parcialmente com essa afrmativa e 2,1% fcaram indecisos (Figura 7-D). Além disso, 68,8% dos alunos destacaram que o *Google Classroom* é uma excelente ferramenta para o ensino a distância, já dentre os demais 25,0% concordaram parcialmente e 6,3% fcaram indecisos (Figura 7-E). Quando questionados se o AVA utilizado possibilitava um bom contato entre diferentes estudantes e profssionais, 97,9% destacaram que concordam com essa afrmativa, sendo que 60,4% plenamente e 37,5% parcialmente (Figura 7-F). Esses dados demonstram que o *Google Classroom* possui um grande potencial como ambiente virtual de aprendizagem, possibilitando a criação de turmas sobre diferentes conteúdos, além propiciar um maior contato entre estudantes e profssionais (ARAÚJO, 2016; LIMA; SANTOS; SANTOS, 2017; LIMA; ZATI; SILVA, 2017).

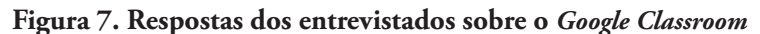

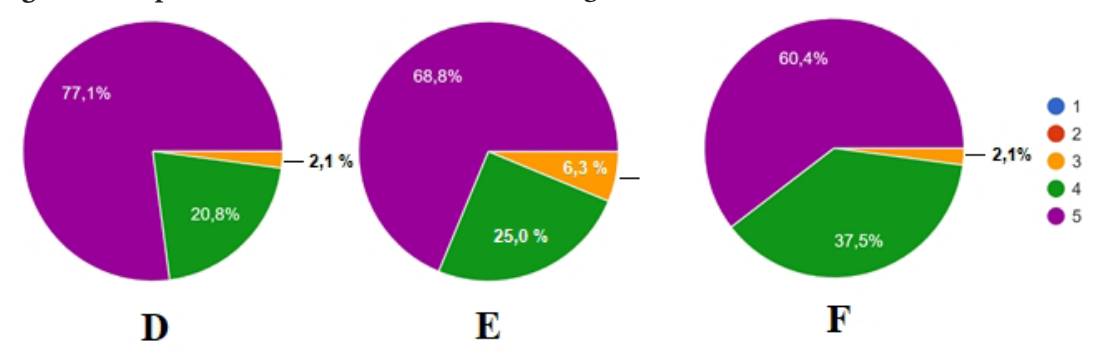

D - A utilização da plataforma (Google Classroom) é simples e adequada.

E - A plataforma (Google Classroom) é uma excelente ferramenta para o ensino a distância.

F - A organização da plataforma possibilita um bom contato entre diferentes estudantes e profissionais. Se

1- Discordo Plenamente; 2- Discordo Parcialmente; 3- Indeciso; 4- Concordo Parcialmente; 5- Concordo plenamente

Com relação às videoaulas, 62,5% dos discentes concordaram plenamente que a qualidade dos conteúdos estava adequada para o público-alvo, os demais concordaram parcialmente com essa afrmativa (Figura 8-G). Já em relação a qualidade audiovisual, 97,9% concordaram que ela estava adequada: 43,7% de forma plena e 54,2% de forma parcial (Figura 8-H). Esse mesmo quantitativo afrmou que o formato de captura de tela e áudio (*screencast*) foi adequado para a elaboração dos vídeos, porém 54,2% concordaram plenamente e 43,7% parcialmente (Figura 8-I). Esses dados indicam que os vídeos

tornando uma opção para comunicação de um determinado tema.

Fonte: Elaboração própria

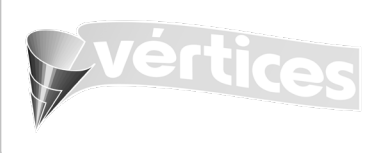

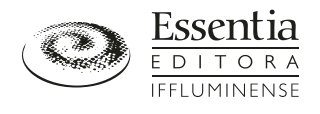

elaborados apresentaram boa qualidade gráfca e conteúdos adequados ao público-alvo, tornando-se uma possível ferramenta para auxiliar o ensino de disciplinas que demandam alto grau de abstração, como por exemplo a Química. Esse fato foi de grande importância para o referido curso, visto que a análise dos espectros de IV é bastante complexa e abstrata, o que proporciona um certo grau de difculdade aos alunos. Isto se intensifca devido ao grande número de informações presentes nesses espectros, as quais muitas das vezes são apresentadas em livros didáticos em tabelas, sem uma contextualização e uma explicação detalhada (LOPES; FASCIO, 2004).

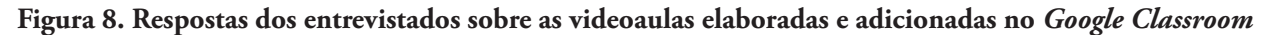

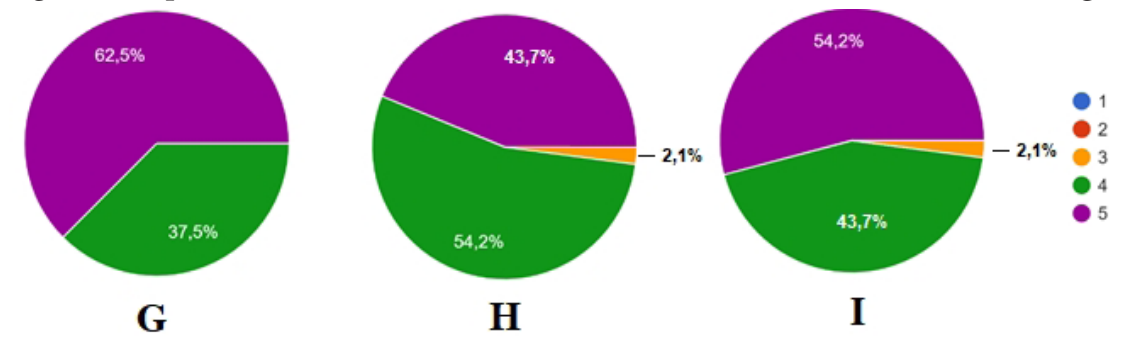

G - A qualidade dos conteúdos dos videos foi adequada ao público alvo.

H - A qualidade audiovisual dos videos foi adequada.

I - O tipo de formato dos videos foi adequado. Obs: O formato escolhido foi por captura de tela,

utilizando o programa Camtasia 8.5. Fonte: Elaboração própria

1- Discordo Plenamente; 2- Discordo Parcialmente; 3- Indeciso; 4- Concordo Parcialmente; 5- Concordo plenamente

Ao fnal do curso na modalidade EaD a maior parte dos alunos (aproximadamente 95%) (Figura 9-J) destacaram que as atividades estavam de acordo com os conteúdos ministrados e em nível adequado para o público-alvo (Figura 9-K), além de se apresentarem de forma diversifcada (Figura 9-L). Dentre as formas de avaliação, os formulários fechados elaborados por meio do *Google Forms* foram bastante apreciados pelos discentes, dos quais 95,8% concordaram de forma total ou parcial que essa ferramenta é uma excelente opção para avaliação em cursos de extensão na modalidade EaD (Figura 9-M). Os discentes também destacaram que os conteúdos trabalhados foram bem selecionados (Figura 9-N). No entanto, alguns destacaram que o curso foi bastante acelerado, tendo um quantitativo elevado de atividades todas as semanas (Quadro 1), o que fez com que 4,2 % dos discentes discordassem parcialmente dessa afrmativa e 18,8% fcassem indecisos. Os demais concordaram de forma total ou parcial com o desenvolvimento do curso (75,0%) (Figura 9-O).

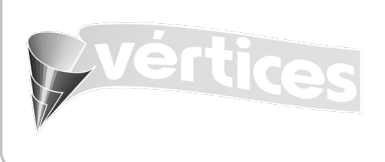

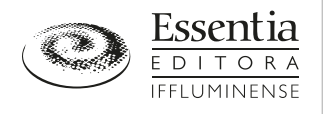

**Figura 9. Respostas dos entrevistados sobre as atividades propostas, o andamento do curso e o nível de satisfação dos discentes com o curso de extensão** 

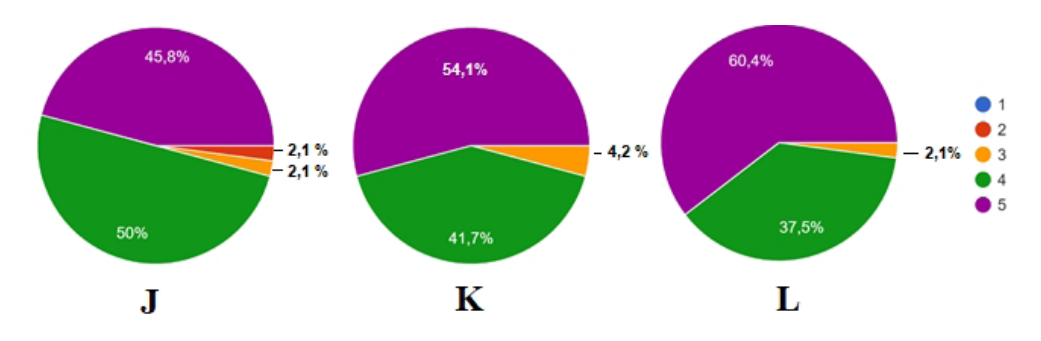

- J As atividades propostas estavam de acordo com os conteúdos ministrados.
- K As atividades propostas estavam em um nivel adequado para a proposta do curso.
- L As atividades estavam diversificadas e possibilitam um aumento na aprendizagem do referido conteúdo.

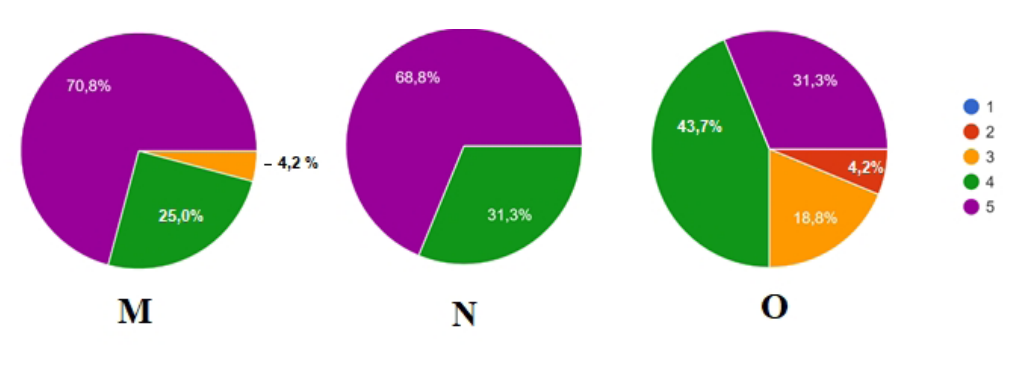

M - A utilização de questionários por meio do Google Forms é uma excelente opção para o avaliação dos conteúdos ensinados em cursos de extensão online.

- N Os conteúdos utilizados no curso foram bem selecionados.
- O O desenvolvimento do curso foi em um ritmo adequado.

Fonte: Elaboração própria

1- Discordo Plenamente; 2- Discordo Parcialmente; 3- Indeciso; 4- Concordo Parcialmente; 5- Concordo plenamente

Os discentes também foram questionados sobre o seu nível de satisfação com o curso de extensão. De modo geral os discentes atingiram seu objetivo (Figura 10-P), estando satisfeitos com o curso realizado (Figura 10-Q). Além disso, todos os alunos recomendariam de forma parcial ou total o referido curso, o que demonstra que ele foi realizado de forma que o aprendizado dos discentes fosse alcançado (Figura 10-R). Esses resultados contrapõem os dados obtidos pelas questões B e C deste questionário. Apesar de 41,6% dos entrevistados não concordarem de forma parcial ou total com a substituição de uma disciplina presencial por uma *on-line* e que 16,7% não concordam ou discordam parcialmente com a afrmativa de que disciplinas *on-line* podem ser boas alternativas para o ensino (Figura 6), foi verifcado que 100% dos discentes fcaram de forma total ou parcial satisfeitos com a proposta e, portanto, a recomendariam (Figura 10). Sendo assim, os resultados obtidos por este trabalho sugerem que o *Google Classroom* é um potencial AVA, possibilitando a elaboração de salas de aulas virtuais voltadas para cursos na modalidade EaD.

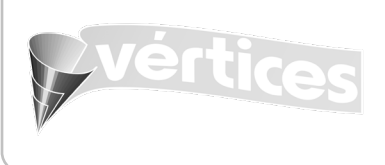

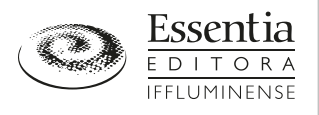

**Figura 10. Respostas dos entrevistados sobre as videoaulas elaboradas, as atividades propostas, o andamento do curso e o nível de satisfação dos discentes com o curso de extensão** 

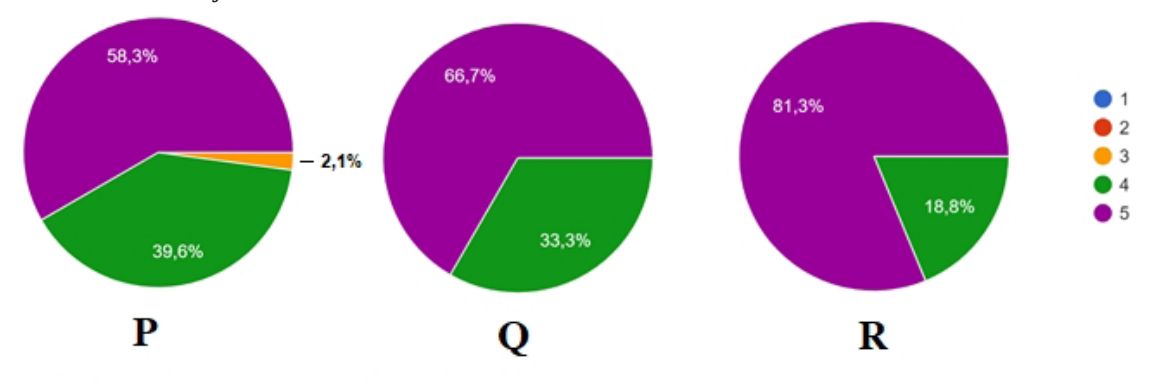

P - Seus objetivos com o curso foram alcançados.

Q - Você ficou satisfeito com o curso de Extensão online em Espectroscopia na Região do Infravermelho.

R - Você recomendaria a um conhecido o curso de Extensão online em Espectroscopia na Região do

Infravermelho. Fonte: Elaboração própria

1- Discordo Plenamente; 2- Discordo Parcialmente; 3- Indeciso; 4- Concordo Parcialmente; 5- Concordo plenamente

Por fm, o Questionário Final (Quadro 3) disponibilizado aos discentes possuía uma única questão discursiva (Questão S). Nela os alunos eram solicitados a deixarem uma sugestão de melhoria para o curso de extensão que acabaram de realizar. Essa questão tinha por intuito coletar as perspectivas dos discentes a respeito da proposta do curso, pontuando as sugestões dos alunos, para que assim melhorias fossem realizadas em uma nova aplicação. Dentre os 48 alunos que responderam o Questionário Final, somente 31 (65%) deixaram comentários ou sugestões de melhoria, os demais simplesmente indicaram que não teriam sugestões ou deixaram a referida questão sem resposta. As sugestões ou, muita das vezes, comentários dos entrevistados são apresentadas no Quadro 3, onde os 31 discentes foram indicados por letras do alfabeto de A a AE.

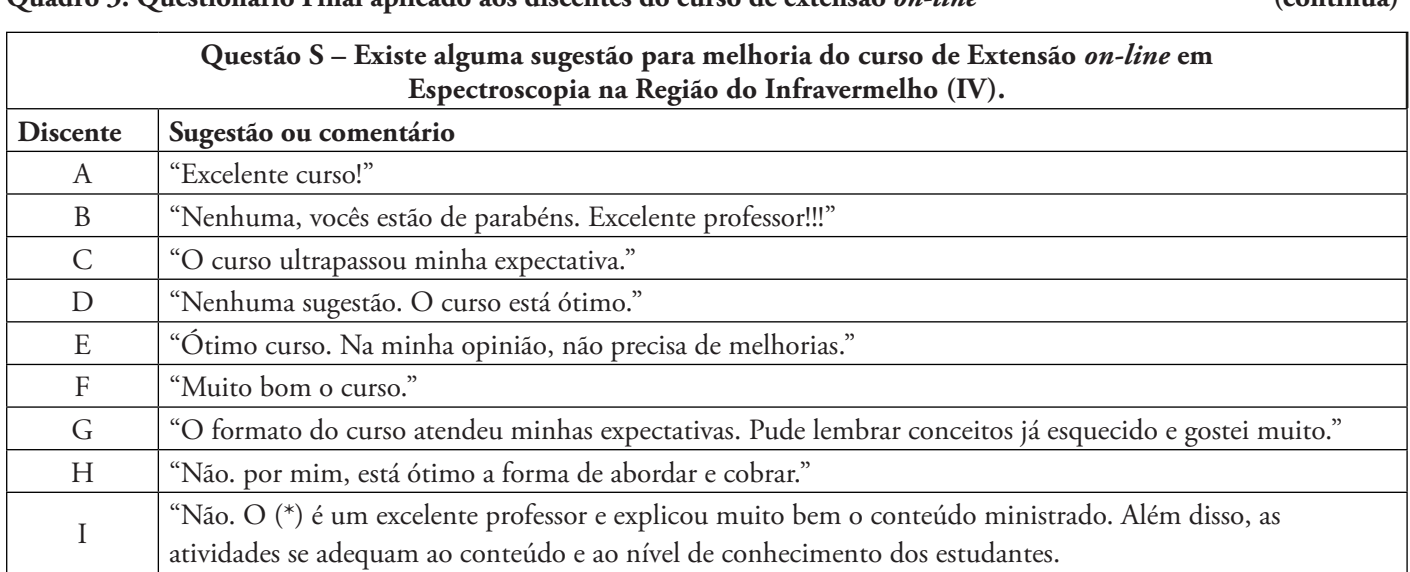

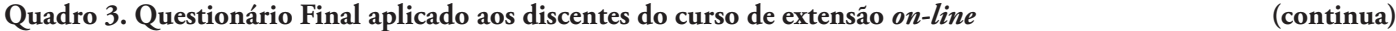

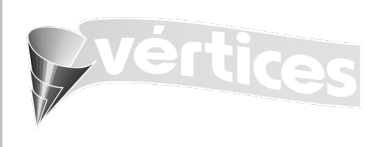

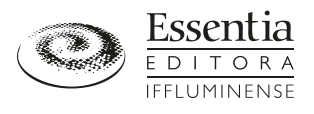

## J "O curso é muito bom, melhor para o aprendizado" K "Não, o curso foi muito bom. A plataforma proporciona um bom contato, e vários tipos de atividades a serem feitas. Parabéns, fquei muito feliz por poder realizar este curso, e aprender cada vez mais sobre espectroscopia na região do infravermelho."  $\mathbf{L}$ O curso foi maravilhoso, conseguiu fazer com que eu construa mais conhecimentos sobre o assunto. Os vídeos são muito bons, tanto em qualidade de conhecimento quanto em qualidade na parte técnica. As ferramentas que a plataforma oferece são muito boas, porque há vários tipos de avaliação. Estou muito satisfeita com o curso!! M "Continuar o curso com essa ótima qualidade." N "Desenvolva outros cursos de extensão *on-line*...foi ótimo!"  $\Omega$ "Amei o curso, você é um excelente professor. Uma sugestão porque tive difculdade de administrar o tempo, então talvez agrupar por salas talvez grupos que precisem de um ritmo mais calmo e outro com o ritmo apresentado, talvez uma enquete no *Google Forms* para que o aluno apresente suas difculdades previamente." P <sup>"</sup>Aumentar o tempo de realização de atividades. Imprevistos acontecem." <sup>Q</sup> "Não, eu gostei bastante do curso, só queria ter tido mais tempo para aproveitar mais. No entanto pretendo rever todo material do curso agora nas férias, de forma mais tranquila." <sup>R</sup> "Acredito que as tarefas poderiam ser mais espaçadas, devido a algumas pessoas terem uma rotina semanal bem puxada. Acho pertinente estabelecer uma data limite, porém com um intervalo de tempo maior." <sup>S</sup> "Número de questões por semana. Algumas semanas foram puxadas. Na última semana as listas estavam enormes!!" T "Acho que poderia ter um prazo maior para entrega das tarefas ou menor quantidade de tarefas semanais." U | "Adicionar referencial teórico." V "Senti falta de ter o material que foi utilizado pelo professor durante a explicação das videoaulas. Talvez da próxima vez poderia disponibilizar desse material em pdf para quem quiser imprimir e assim acompanhar durante a explicação do professor. Mas, de modo geral, o curso foi excelente. Pude aprender bastante." W "Disponibilizar as apresentações de slides e referências bibliográfcas." X "As questões propostas estavam num nível de difculdade maior do que o exposto nas videoaulas." <sup>Y</sup> "Seria interessante ao fnal do curso um vídeo aula demonstrando uma prática sobre com a utilização da técnica de IV." Z <sup>"</sup>Gostaria que tivesse pelo menos uma aula prática." AA "Semana de revisão para possíveis dúvidas que surgiram durante as aulas." AB "Acho que pode ser interessante um horário de monitoria para tirar dúvidas durante a semana." AC "O áudio de alguns vídeos poderiam fcar mais altos, fora isso, o curso atendeu todas as minhas expectativas. Adorei!" AD "Resolução de exercícios/exemplos que são atribuídos como atividades durante o decorrer do vídeo. Esclarecer quando devemos pesquisar em outros recursos, ou seja, quando o conteúdo do vídeo não será suficiente para responder as atividades." **Quadro 3. Questionário Final aplicado aos discentes do curso de extensão** *on-line* **(continuação) Questão S – Existe alguma sugestão para melhoria do curso de Extensão** *on-line* **em Espectroscopia na Região do Infravermelho (IV). Discente Sugestão ou comentário**

G D Esta obra está licenciada sob uma Licença Creative Commons. Os usuários (Capitalisms and comparable of the perminanto, e tampos dos Goytacazes/RJ, v.22, n.2, p. 273-297, maio/ago. 2020<br>
ou formato, e também para, tendo

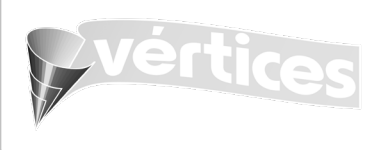

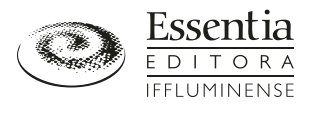

### **Quadro 3. Questionário Final aplicado aos discentes do curso de extensão** *on-line* **(conclusão)**

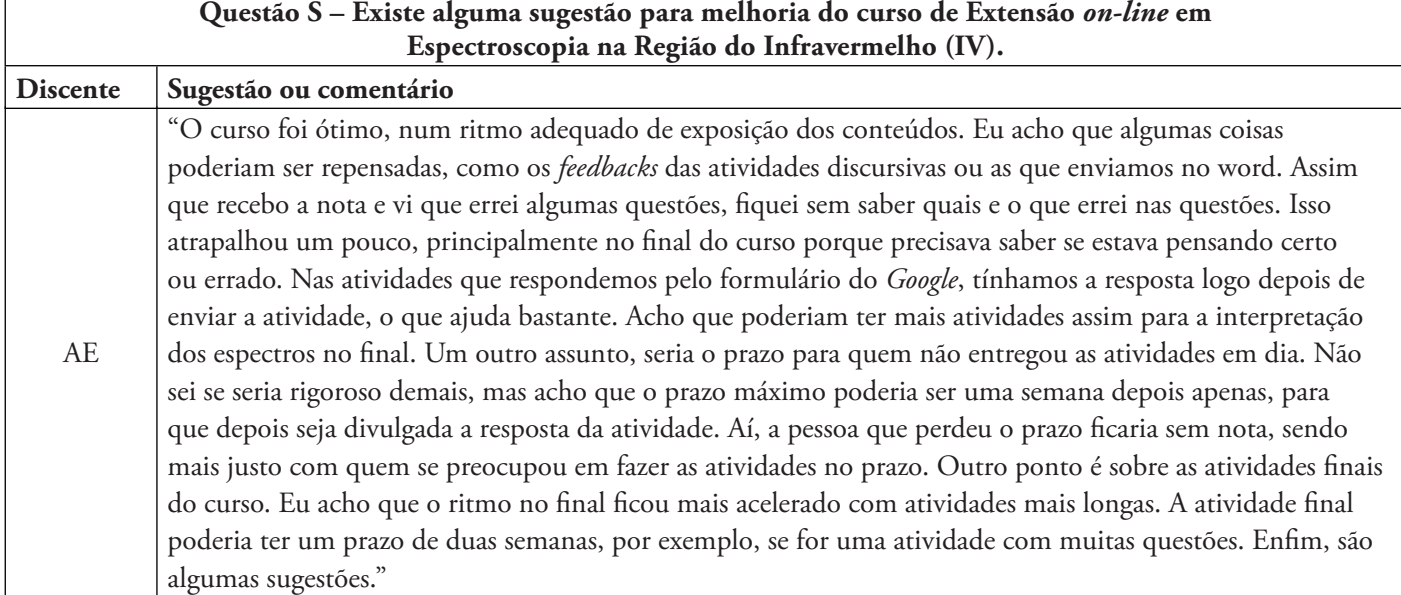

Fonte: Elaboração própria

(\*) Nome do professor omitido.

Mesmo a questão solicitando que os discentes indicassem sugestões para melhoria do curso, 12 alunos realizam comentários positivos em vez de deixarem as sugestões solicitadas. Esses comentários estão dispostos no Quadro 3 para os discentes indicados pelas letras de A a L. Acredita-se que a falta de sugestões de melhoria tenha acarretado a indicação desses comentários, visto que além deles, 35% dos alunos preferiram não opinar ou simplesmente destacar que não possuíam sugestões de melhoria para o curso. Dentre os comentários indicados destacam-se os relatos do aluno C; que indicou que o curso ultrapassou as suas expectativas; do aluno G; que também destacou que suas expectativas foram atingidas, indicando que relembrou conceitos já esquecidos; do aluno I; que relatou que "[…] *as atividades se adequam ao conteúdo e ao nível de conhecimento dos estudantes*"; do aluno K; que destacou que o *Google Classroom* "*proporciona um bom contato, e vários tipos de atividades a serem feitas"*; e por fm, do aluno L; que comentou que "*os vídeos são muito bons, tanto em qualidade de conhecimento quanto em qualidade na parte técnica"*, destacando, ainda, que "*as ferramentas que a plataforma oferece são muito boas, porque há vários tipos de avaliação*".

As sugestões apresentadas pelos discentes M e N não estavam relacionadas a melhorias, mas sim a continuidade do curso. O primeiro deles destacou que o curso deveria continuar "*com essa ótima qualidade*". Já o segundo sugeriu que sejam desenvolvidos "*outros cursos de extensão on-line...*". Diante dessas sugestões e dos comentários descritos anteriormente é perceptível que o curso apresentou um bom andamento, onde realmente os alunos apreciaram o formato elaborado.

Uma das sugestões de melhoria foi destacada por 6 entrevistados (de O a T), sendo estas relacionadas ao tempo para confecção das atividades semanais. Esses estudantes destacaram que imprevistos acontecem (Aluno P), algumas pessoas possuem rotina semanal bastante intensa (Aluno R) e outras possuem diferentes tempos de aprendizagem (Aluno O). Sendo assim, o limite para entrega das atividades poderia ser aumentado. Cabe destacar que os discentes possuíam apenas uma única semana para a realização da maior parte das atividades. Em alguns casos, esse tempo era estendido para duas semanas, dependendo do grau de difculdade e do tamanho da atividade proposta. No entanto, os alunos poderiam enviar as atividades após o prazo de entrega, só que com uma redução de 20% da nota inicial a cada semana, ou seja, o limite máximo para

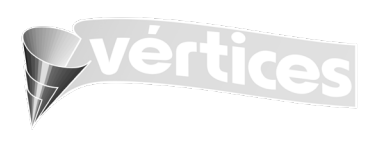

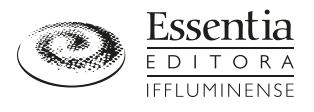

correção de uma data atividade era de 4 semanas, com exceção das atividades das três últimas semanas de curso, pois era necessário concluir as notas para que assim os discentes pudessem realizar as atividades de recuperação. A partir daí, os alunos receberiam um conceito nulo em suas atividades. Acredita-se que a ampliação do prazo de entrega poderia ocasionar desestímulo por parte de outros discentes e, além disso, uma ampliação exacerbada do tempo de curso, o que possivelmente poderia gerar uma maior evasão. Neste sentido, o aluno O destacou que agrupar os cursistas por sala, de tal modo que os "*grupos que precisem de um ritmo mais calmo*" estejam em salas de aula diferente de alunos que possuem um ritmo mais intenso, poderia ser uma alternativa efciente para minimizar essa problemática. Destacando que essa opção necessariamente deveria partir do próprio discente, para que assim não ocorressem constrangimentos. Esses resultados estão de acordo com os apresentados por diferentes autores, os quais destacam que a falta ou má organização do tempo de estudo é um dos principais problemas enfrentados pelos discentes nesta modalidade de ensino (ABBAD; CARVALHO; ZERBINI, 2006; ALMEIDA *et al*., 2013; VARGAS; LIMA, 2004).

Os estudantes U, V e W sugeriram a adição no AVA do material utilizado pelos professores para confecção das videoaulas, assim eles poderiam guiar-se por essas referências bibliográfcas. Durante o curso foram utilizados basicamente dois livros para elaboração das aulas e das atividades semanais (PAVIA *et al*., 2015; SILVERSTEIN; WEBSTER; KIEMLE, 2012), os quais foram indicados no início do referido curso. Portanto, acredita-se que a adição desses materiais na plataforma do *Google Classroom*, sem autorização devida dos autores, caracteriza-se como crime contra a propriedade intelectual. Ademais os artigos utilizados foram devidamente citados e disponibilizados na plataforma.

O aluno X foi o único que destacou que o grau de difculdade das questões era superior aos apresentados nas videoaulas, porém esse comentário está em desacordo com a opinião da maior parte dos educandos. 95,8% deles concordaram com a afrmativa de que as atividades estavam de acordo com os conteúdos ministrados, sendo 50,0% de forma plena e 45,8% de forma parcial. Acredita-se que conciliar o tipo de atividade e seu grau de difculdade com o público-alvo é um dos maiores desafos para os profssionais da área de educação. Por esse motivo optou-se em avaliar os discentes de modo gradual, ou seja, por meio de uma construção processual durante todos os cinco meses de curso, assim como destacam Cordeiro e Cordeiro (2017).

As sugestões realizadas pelos alunos Y, Z, AA e AB indicam a necessidade de um método de ensino mais híbrido, onde o aluno pudesse participar de aulas experimentais, no caso das sugestões dos alunos Y e Z, ou de aulas de revisão, no caso dos comentários realizados pelos alunos AA e AB. Diante dessas concepções, metodologias ativas vêm ganhando destaque em ambientes escolares, como destacam Spinard e Both (2018) e Schiehl e Gasparini (2016), sendo esta uma possibilidade para novos cursos de extensão relacionados a Espectroscopia na Região do Infravermelho ou de outros conteúdos da área de Química. As demais sugestões realizadas pelos alunos AC, AD e AE poderão ser implementas em novas aplicações do referido curso, como por exemplo a melhora do áudio das videoaulas, como destaca o aluno AC, a resolução de exercícios durante a realização das videoaulas, como sugere o aluno AD, e a realização de *feedbacks* mais efetivos, como destaca o aluno AE.

## *3.4 Ferramentas disponibilizadas pelo Google Classroom*

Com intuito de realizar uma comparação um pouco mais efetiva entre as ferramentas disponibilizadas pelo *Google Classroom* e as disponibilizadas por outros AVA foi adaptado o Quadro 4 de *Fransciscato et al.* (2008), no qual os autores delimitaram as principais ferramentas disponibilizadas por três AVA (Moodle, TelEduc e Tidia-Ae). De forma a complementar o quadro elaborado pelos autores, foram inseridas as ferramentas disponibilizadas pelo *Google Classroom*, as quais foram detectadas por meio das percepções verifcadas durante o curso de extensão.

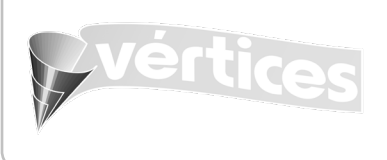

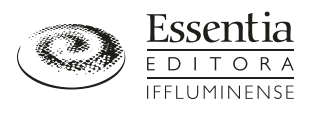

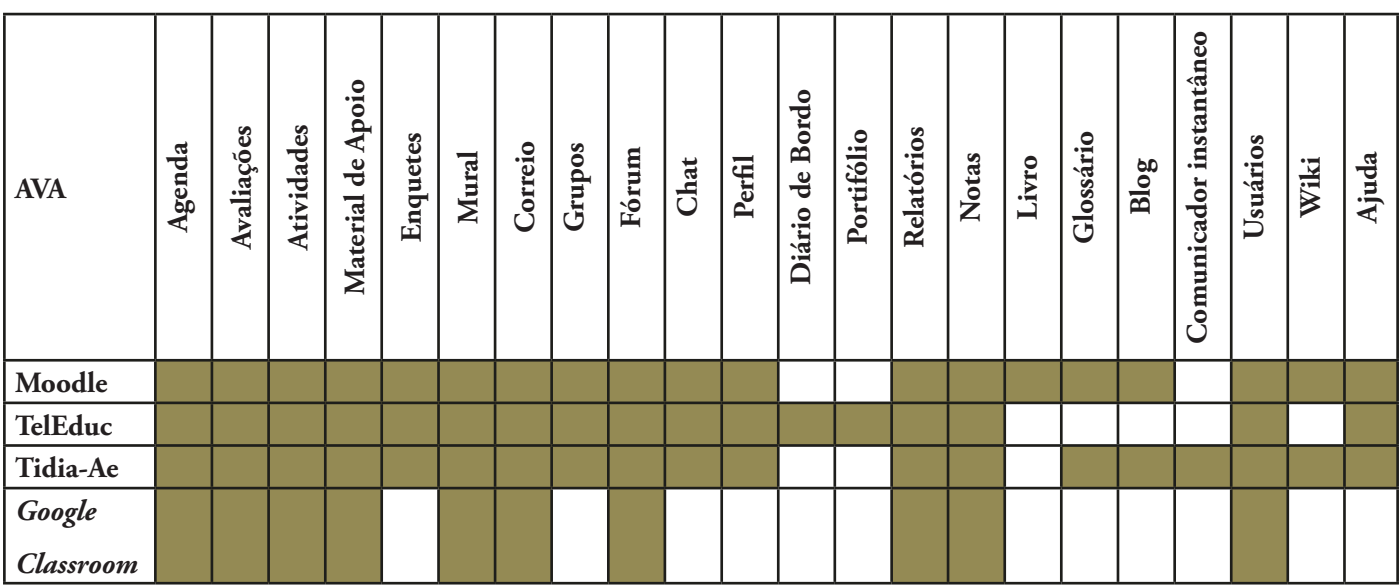

**Quadro 4. Ferramentas comuns aos ambientes virtuais de aprendizagem**

Fonte: Adaptado de Franciscato *et al*., 2008

Ao se analisar o Quadro 4, é perceptível o menor número de ferramentas disponibilizadas pelo *Google Classroom* em comparação com os demais AVA. Inclusive foi detectada a ausência de ferramentas primordiais para a EaD, como por exemplo, a elaboração de "Grupos", a realização de "*Chats"*, a detecção dos "Perfs" dos professores e alunos e a solicitação de "Ajuda". Acredita-se que a ausência de algumas dessas ferramentas tenha tornado a plataforma mais simples e de fácil utilização, assim como relatam os alunos que realizaram o curso de extensão em Espectroscopia na Região do Infravermelho (Figura 7).

Devido à ausência da ferramenta "Perfl", na primeira semana os discentes foram levados a se apresentarem para toda a turma por meio de um fórum de discussão. Apesar dessa forma minimizar a ausência dos perfs, acredita-se que a inclusão dessa ferramenta possa auxiliar o processo de aprendizagem, visto que muitos alunos já estavam atuando em análises de infravermelho, e, portanto, poderiam contribuir com os colegas que possuíam menor experiência experimental. De forma similar, a ausência da ferramenta "*Chat*" minimizou o contato entre professor-aluno e aluno-aluno, apesar de haver a possibilidade de encaminhar uma pergunta ou um comentário via e-mail, a ausência do "*Chat*" difcultou o contato entre os indivíduos participantes do curso, os quais, muita das vezes, faziam "*Chats*" públicos no mural da disciplina. Sendo assim, também se acredita que a inserção de tal ferramenta no *Google Classroom* possa potencializar ainda mais as possibilidades do AVA.

Na sugestão realizada pelo aluno O, é verifcado que a criação de grupos com diferentes tempos de aprendizagem pode ser uma alternativa para desacelerar o curso para alguns alunos e manter a velocidade de elaboração de atividades para outros. No entanto, como o *Google Classroom* não possibilita essa elaboração, a sugestão do discente só poderá ser levada em consideração em outro AVA ou a criação de mais de uma sala de aula virtual, onde os professores disponibilizem os materiais de formas distintas.

Apesar de as demais ferramentas contribuírem para um bom andamento de um curso na modalidade EaD, na visão dos autores deste trabalho, elas não fzeram tanta falta durante a execução do curso de extensão; porém acredita-se que a empresa *Google* pode realizar futuras remodelações na atual plataforma, de modo a torná-la mais colaborativa, possibilitando uma maior aprendizagem dos discentes.

Além disso, deve-se destacar duas vantagens que o *Google Classroom* possui sobre os demais AVA. A primeira delas está associada a possibilidade de vincular outros módulos disponíveis pela empresa *Google*, como por exemplo o *Google* 

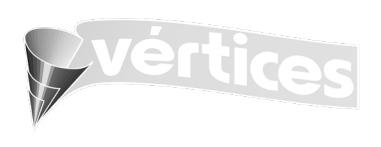

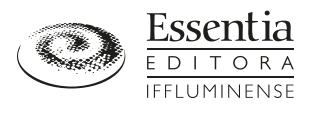

*Drive* e o *Google Forms*, bastante utilizados no decorrer do curso de extensão. O primeiro deles possibilitou o *upload* das videoaulas elaboradas, de forma que os discentes não precisassem baixar os arquivos para assistirem, e além disso, a ferramenta possibilitou que os discentes possuíssem uma pasta com todos os arquivos do curso de extensão em seus respectivos *Drives*. Já o *Google Forms* foi bastante utilizado para confecção das atividades semanais, tendo como principal vantagem a possibilidade de *feedbacks* rápidos, que eram coletados pelos discentes após enviarem as respostas das questões solicitadas. Tais *feedbacks* são primordiais para o aprendizado, pois assim os alunos poderão detectar quais foram seus erros para não cometê-los novamente. Neste sentido, destaca-se a sugestão do aluno AE, que comentou que os *feedbacks* poderiam ser mais efetivos durante o curso de extensão. Isto se deve às atividades não realizadas no *Google Forms*, mas sim às listas de exercícios disponibilizadas durante o curso, pois seus gabaritos só foram enviados após a conclusão das atividades por todos os discentes.

A segunda vantagem do *Google Classroom* é a possibilidade de utilizá-lo na forma de aplicativo de celular (Figura 11), o que certamente facilita o manuseio dos discentes, dos professores e dos tutores vinculados aos cursos desse ambiente virtual. Esse fato torna-se ainda mais imponente devido a atual conjuntura mundial para utilização de aparelhos de telefonia digital, principalmente os *smartphones,* que possibilitam maior autonomia dos indivíduos, devido à intensa, fuida e instantânea sociabilidade que os aparelhos celulares proporcionaram, sendo indicados pelos jovens como indispensáveis para as suas vidas (NICOLACI-DA-COSTA, 2004).

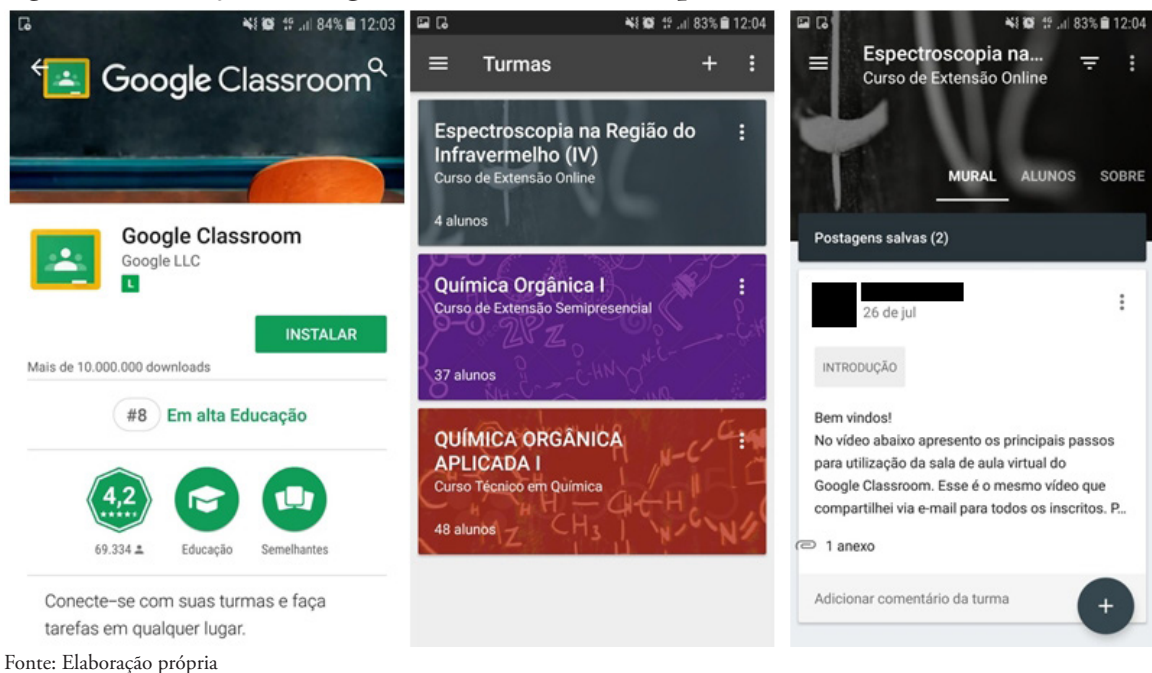

**Figura 11. Utilização do** *Google Classroom* **em um** *Smartphone*

# *4 Considerações fnais*

Diante do exposto o *Google Classroom* serviu como instrumento de aprendizagem, tornando-se um ambiente virtual no qual os alunos poderiam trocar informações e conhecimentos profssionais, possibilitando ampliação da sua rede de contatos e dos conhecimentos relacionados à Espectroscopia na Região do Infravermelho. Por meio deste trabalho também foi possível

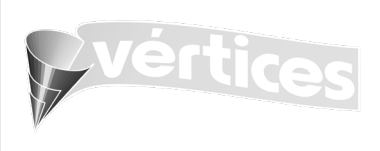

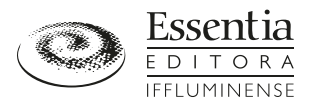

integrar ao *Google Classroom* videoaulas, atividades no *Google Forms*, listas de exercícios e outros materiais, fazendo com que essa ferramenta se torne um ambiente virtual com signifcativo potencial para o Ensino a Distância. Além disso, foi verifcado, de modo geral, que os discentes aprovaram a proposta realizada, visto que seus objetivos com o curso foram atingidos, fazendo com que eles fcassem satisfeitos com a proposta, de tal modo que a recomendassem. Ademais, os educandos relataram vários comentários positivos a respeito da utilização do *Google Classroom* como Ambiente Virtual de Aprendizagem e também realizaram sugestões de melhoria para futuras aplicações, destacando a possibilidade de relacionar o *Google Classroom* às aulas presenciais, de tal modo que elas adquiram características híbridas. Por fm, as ferramentas disponibilizadas pelo *Google Classroom* foram comparadas a outros três AVA, sendo possível detectar a ausências de itens importantes para que seja potencializado o aprendizado dos discentes. Também foi verifcado que a possibilidade de vincular o *Google Classroom* a outros recursos, tais como o *Google Drive* e *Google Forms*, e a possibilidade de utilizar esse AVA em aparelhos *smartphones* facilitam o manuseio dos discentes, dos professores e dos tutores vinculados aos cursos realizados nestes ambientes.

# *Referências*

ABBAD, G.; CARVALHO, R. S.; ZERBINI, T. Evasão em curso via internet: explorando variáveis explicativas. **RAEeletrônica**, São Paulo, v. 5, n. 2, jul./dez. 2006. DOI: https://doi.org/10.1590/S1676-56482006000200008. Disponível em: http://www.scielo.br/pdf/raeel/v5n2/v5n2a08.pdf. Acesso em: 22 fev. 2020.

ALMEIDA, O. C. S. *et al.* Evasão em cursos a distância: fatores infuenciadores. **Revista Brasileira de Orientação Profssional**, v. 14, n. 1, p. 19-33, jan./jun. 2013. Disponível em: http://pepsic.bvsalud.org/pdf/rbop/v14n1/04.pdf. Acesso em: 22 fev. 2020.

ARAÚJO, H. M. C. **O uso das ferramentas do aplicativo" Google sala de aula" no ensino de matemática**. 2016. Dissertação (Mestrado em Matemática) – Universidade Federal de Goiás, Unidade Acadêmica Especial de Matemática e Tecnologia da Regional Catalão, Catalão, 2016. Disponível em: https://pdfs.semanticscholar.org/ ba09/04d3fde03fd3650612378fcd5f2ea446a0db.pdf. Acesso em: 22 fev. 2020.

BERTAGNOLLI, S. C. *et al.* O uso de atividades semipresenciais em cursos presenciais como forma de qualifcação da Educação Superior: o caso do UniRitter. **Revista Novas Tecnologias na Educação**, v. 5, n. 1, jul. 2007. DOI: https://doi. org/10.22456/1679-1916.14309 Disponível em: http://www.cinted.ufrgs.br/ciclo9/artigos/11cSilvia.pdf. Acesso em: 22 fev. 2020.

BEZERRA, B. G. Usos da linguagem em fóruns de EaD. **Revista Investigações**, v. 24, n. 2, p. 11-33, jul. 2011. Disponível em: https://periodicos.ufpe.br/revistas/INV/article/download/1314/1000. Acesso em: 22 fev. 2020.

BITTENCOURT, I. M.; MERCADO, L. P. L. Evasão nos cursos na modalidade de educação a distância: estudo de caso do Curso Piloto de Administração da UFAL/UAB. **Revista Ensaio:** Avaliação e Políticas Públicas em Educação, Rio de Janeiro, v. 22, n. 83, p. 465-504, abr./jun. 2014. Disponível em: http://www.scielo.br/pdf/ensaio/v22n83/a09v22n83.pdf. Acesso em: 22 fev. 2020.

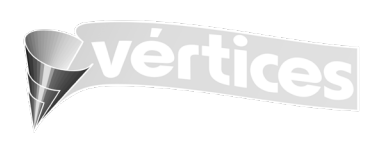

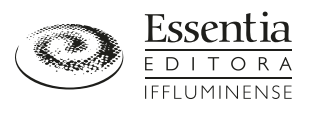

CERUTTI, E.; MELO, L. F. de. Abordagem híbrida no ensino superior: Refexões teórico-metodológicas. **Revista online de Política e Gestão Educacional***,* Araraquara, São Paulo, v. 21, n. esp. 1, p. 605-620, out. 2017. DOI: https:// doi.org/10.22633/rpge.v21.n.esp1.out.2017.9826. Disponível em: https://periodicos.fclar.unesp.br/rpge/article/ view/9826/6798. Acesso em: 22 fev. 2020.

CORDEIRO, G. N.; CORDEIRO, T. M. S. C. Métodos de avaliação no processo ensino aprendizagem numa escola do interior do nordeste. **Revista Diálogos Interdisciplinares**, v. 6, n. 1, p. 68-85, 2017. Disponível em: https://revistas.brazcubas.br/index.php/dialogos/article/download/233/357. Acesso em: 22 fev. 2020.

DINIZ, L. N.; BORBA, M. C. Leitura e Interpretação de Dados Prontos em um Ambiente de Modelagem e Tecnologias Digitais: o mosaico em movimento. **Bolema:** Boletim de Educação Matemática, Rio Claro, v. 26, n. 43, p. 935-962, ago. 2012. DOI: https://doi.org/10.1590/S0103-636X2012000300009. Disponível em: http://www.scielo.br/pdf/bolema/ v26n43/09.pdf. Acesso em: 22 fev. 2020.

DUARTE, N. O. C. O ambiente virtual de aprendizagem como ferramenta de educação a distância: Possibilidades e limitações de uso no âmbito da Escola de Administração do Exército. **Revista Interdisciplinar de Ciências Aplicadas à Atividade Militar**, v. 1, n. 1, p. 4-38, 2019. Disponível em: http://www.scielo.br/pdf/er/nspe4/0101-4358-eresp-04-00053.pdf. Acesso em: 22 fev. 2020.

FEY, A. F. A linguagem na interação professor-aluno na era digital: considerações teóricas. **Revista Tecnologias na Educação**, v. 3, n. 1, jul. 2011. Disponível em: http://tecedu.pro.br/wp-content/uploads/2015/07/Art1-ano3-vol-4 julho2011.pdf. Acesso em: 22 fev. 2020.

FRANCISCATO, F. T. *et al*. Avaliação dos Ambientes Virtuais de Aprendizagem Moodle, TelEduc e Tidia-Ae: um estudo comparativo. **RENOTE, Revista Novas Tecnologias na Educação**, v. 6, n. 2, dez. 2008. DOI: https://doi.org/10.22456/1679- 1916.14509. Disponível em: https://seer.ufrgs.br/renote/article/view/14509/8428. Acesso em: 22 fev. 2020.

GARBIN, E. M. Conectados por um fo: alguns apontamentos sobre internet, culturas juvenis contemporâneas e escola. **Salto para o Futuro**: Juventude e escolarização: os sentidos do Ensino Médio, TVE/Escola/Brasil, São Paulo, ano 19, v. 18, 2009. Disponível em: http://www.emdialogo.uf.br/sites/default/fles/juventude\_e\_escolarizacao\_os\_sentidos\_do\_ensino\_ medio.pdf. Acesso em: 22 fev. 2020.

LEITE, D. O.; PRADO, R. J. Espectroscopia no infravermelho: uma apresentação para o Ensino Médio. **Revista Brasileira de Ensino de Física**, v. 34, n. 2, p. 1-9, abr./jun. 2012. DOI: https://doi.org/10.1590/S1806- 11172012000200015. Disponível em: http://www.scielo.br/pdf/rbef/v34n2/v34n2a15.pdf. Acesso em: 22 fev. 2020.

LIKERT, R. A technique for the measurement of attitudes. **Archives in Psychology**, New York, v. 22, n. 140, p. 1- 55, 1932.

LIMA, D. A.; ZATI, A. F.; SILVA, E. C. Análise de dados no *Google Classroom* para auxiliar na diminuição do distanciamento transacional nas disciplinas da área de informática. *In*: TISE CONFERÊNCIA INTERNACIONAL

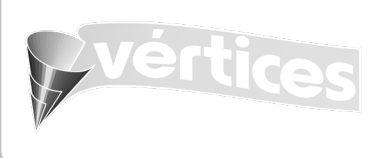

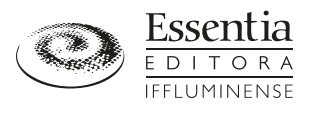

SOBRE INFORMÁTICA NA EDUCAÇÃO, 13., 2017. p. 472-477. Disponível em: http://www.tise.cl/volumen13/ TISE2017/62.pdf. Acesso em: 22 fev. 2020.

LIMA, J. S.; SANTOS, I. L.; SANTOS, F. E. P. *Google Classroom* como ferramenta para treinamentos a distância: um relato de experiência em bibliotecas universitárias. **Revista Brasileira de Biblioteconomia e Documentação**, v. 13, p. 1511-1535, 2017. Disponível em: http://www.repositorio.ufc.br/bitstream/riufc/30210/1/2017\_eve\_jslima.pdf. Acesso em: 22 fev. 2020.

LOPES, W. A.; FASCIO, M. Esquema para interpretação de espectros de substâncias orgânicas na região do infravermelho. **Química nova**, v. 27, n. 4, p. 670-673, 2004. DOI: https://doi.org/10.1590/S0100-40422004000400025. Disponível em: http://www.scielo.br/pdf/qn/v27n4/20812.pdf. Acesso em: 22 fev. 2020.

LUCENA, G. L.; AZEVEDO, M. S. QUIZmica: Um Jogo Virtual Auxiliando o Ensino de Química. **Revista Tecnologias na Educação**, v. 7, n. 4, p. 1-11, 2012. Disponível em: http://tecedu.pro.br/wp-content/uploads/2015/07/Art3-ano4-vol7 dez-2012.pdf. Acesso em: 22 fev. 2020.

MORAN, J. M. Mudando a educação com metodologias ativas. *In*: SOUZA, C. A.; TORRES, O. E. (org.). **Convergências Midiáticas, Educação e Cidadania:** aproximações jovens. Ponta Grossa: UEPG, PROEX, 2015. E-book. (Coleção Mídias Contemporâneas, 2). Disponível em: http://www2.eca.usp.br/moran/?p=543. Acesso em: 22 fev. 2020.

MORAN, J. Como transformar nossas escolas: novas formas de ensinar a alunos sempre conectados. *In*: CARVALHO, M. (org.). **Educação 3.0**: Novas perspectivas para o Ensino. Porto Alegre: Sinepe : Unisinos, 2017. p. 63-87. Disponível em: http://www2.eca.usp.br/moran/wp-content/uploads/2017/08/transformar\_escolas.pdf. Acesso em: 22 fev. 2020.

MOREIRA, M. A. Aprendizagem Signifcativa em Mapas Conceituais: Meaningful learning in concept maps. **Textos de Apoio Ao Professor de Física**, Porto Alegre, v. 24, n. 6, p. 1-49, mar. 2013. Disponível em: https://www.if.ufrgs.br/~moreira/mapasport.pdf. Acesso em: 22 fev. 2020.

NICOLACI-DA-COSTA, A. M. Impactos psicológicos do uso de celulares: uma pesquisa exploratória com jovens brasileiros. **Psicologia: Teoria e Pesquisa**, v. 20, n. 2, p.165-174, maio/ago. 2004. DOI: https://doi.org/10.1590/S0102- 37722004000200009. Disponível em: http://www.scielo.br/pdf/ptp/v20n2/a09v20n2.pdf. Acesso em: 22 fev. 2020.

NOGUEIRA, T. S. R. **Química Orgânica e Tecnologia Digital**: uma experiência híbrida no Ensino Profssionalizante em Química. 2018. Trabalho de Conclusão de Curso (Licenciatura em Ciências da Natureza) – Instituto Federal Fluminense, 2018. 164f.

NOVAK, J. D.; CAÑAS, A. J. The theory underlying concept maps and how to construct them. **Florida Institute for Human and Machine Cognition**, v. 1, 2006. Disponível em: http://cmap.ihmc.us/publications/researchpapers/ TheoryUnderlyingConceptMaps.pdf. Acesso em: 22 fev. 2020.

PAVANELO, E.; LIMA, R. Sala de Aula Invertida: a análise de uma experiência na disciplina de Cálculo I. **Bolema**. Rio Claro, v. 31, n. 58, p. 739-759, ago. 2017. DOI: https://doi.org/10.1590/1980-4415v31n58a11. Disponível em: http:// www.scielo.br/pdf/bolema/v31n58/0103-636X-bolema-31-58-0739.pdf. Acesso em: 22 fev. 2020.

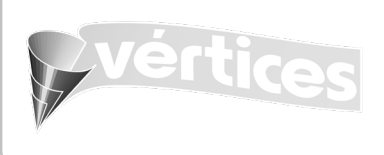

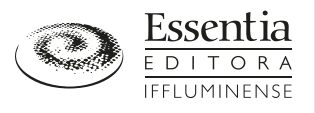

PAVIA, D. L. *et al*. **Introdução à Espectroscopia**. Tradução de Pedro Barros e Roberto Tarrejon. 5. ed. São Paulo: Editora Cengage Learning, 2015.

PEDROSO, A. P. F. A Teoria Sócio-Histórica de Vygotsky e o Papel da Cultura no Desenvolvimento Humano: considerações a Respeito da aprendizagem escolar na perspectiva dos educandos jovens e adultos. **Revista Interdisciplinar Sulear**, v. 2, n. 1, p. 72-80, abr. 2019. Disponível em: http://revista.uemg.br/index.php/Sulear/ article/view/3948/2166. Acesso em: 22 fev. 2020.

PEREIRA, G. C.; MAGALINI, L. M. Videoaulas em primeira pessoa: suas características e sua contribuição para a EaD. **EaD em foco**, v. 7, n. 2, p. 124-133, 2017. DOI: https://doi.org/10.18264/eadf.v7i2.475. Disponível em: https://eademfoco.cecierj.edu.br/index.php/Revista/article/view/475/256. Acesso em: 22 fev. 2020.

SCHIEHL, E. P.; GASPARINI, I. Contribuições do Google Sala de Aula para o Ensino Híbrido. **Revista Novas Tecnologias na Educação**, v. 14, n. 2, dez. 2016. DOI: https://doi.org/10.22456/1679-1916.70684. Disponível em: https://seer.ufrgs.br/renote/article/view/70684/40120. Acesso em: 22 fev. 2020.

SILVA-JÚNIOR, S. D.; COSTA, F. J. Mensuração e escalas de verifcação: uma análise comparativa das escalas de Likert e Phrase Completion. **Revista Brasileira de Pesquisas de Marketing, Opinião e Mídia**, v. 15, p. 1-16, out. 2014. Disponível em: http://www.abep.org/servicos/downloadpmktciencia.aspx?id=1501. Acesso em: 22 fev. 2020.

SILVERSTEIN, R. M.; WEBSTER, F. X.; KIEMLE, D. J**. Identifcação Espectrométrica de Compostos Orgânicos**. Tradução de Ricardo Bicca de Alencastro. 7. ed. Rio de Janeiro: Editora LTC, 2012.

SPINARDI, J. D.; BOTH, I. J. Blended Learning: O Ensino Híbrido e a Avaliação da Aprendizagem no Ensino Superior. **Boletim Técnico do Senac, Revista da Educação Profssional**, v. 44, n. 1, jan./abr. 2018. Disponível em: http://www.bts.senac.br/index.php/bts/article/view/648/562. Acesso em: 22 fev. 2020.

TIMBOÍBA, C. A. P. *et al.* A inserção das tics no ensino fundamental: limites e possibilidades. **Revista Científca de Educação à distância**, v. 2, n. 4, jul. 2011. Disponível em: https://periodicos.unimesvirtual.com.br/index.php/paideia/ article/view/180/187. Acesso em: 22 fev. 2020.

TORRES, A. A.; SILVA, M. L. R. O ambiente Moodle como apoio a educação a distância. *In*: SIMPÓSIO HIPERTEXTO E TECNOLOGIAS NA EDUCAÇÃO, 2., 2008, Recife.

VALENTE, J. A. Blended learning e as mudanças no ensino superior: a proposta da sala de aula invertida. **Educar em Revista**, Curitiba, Edição Especial, n. 4, p. 79-97, 2014. DOI: 10.1590/0104-4060.38645. Disponível em: http://www. scielo.br/pdf/er/nspe4/0101-4358-er-esp-04-00079.pdf. Acesso em: 22 fev. 2020.

VARGAS, M. R. M.; LIMA, S. M. V. Barreiras à implantação de programas de educação e treinamento a distância. *In*: CONGRESSO INTERNACIONAL DE EDUCAÇÃO A DISTÂNCIA, 11., 2004.

WITT, D. **Accelerate Learning with Google Apps for Education**. 2015. Disponível em: https://danwittwcdsbca. wordpress.com/2015/08/16/accelerate-learning-with-google-apps-for-education/. Acesso em: 22 fev. 2020.